# **DETTAGLIO Cartella di Gara**

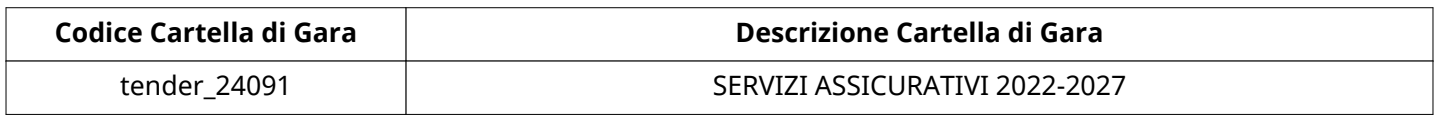

# **Impostazioni**

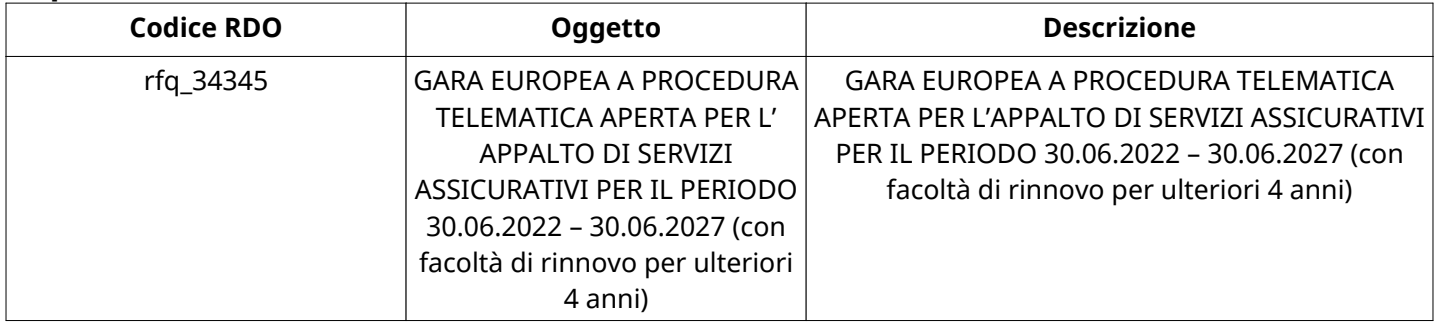

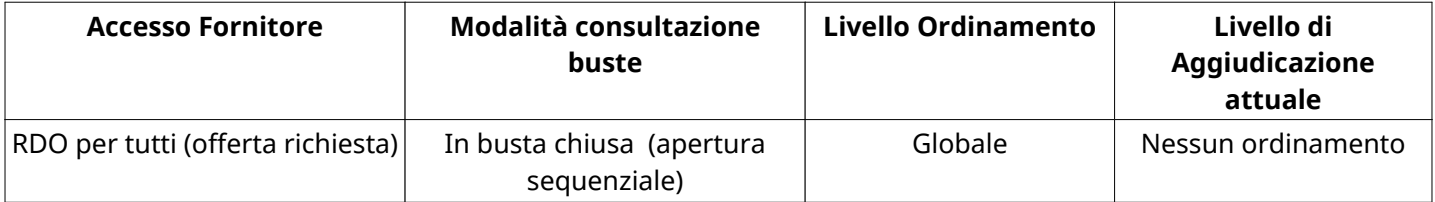

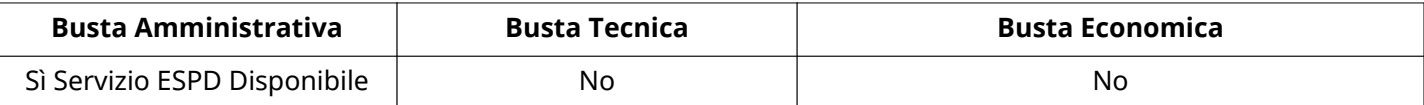

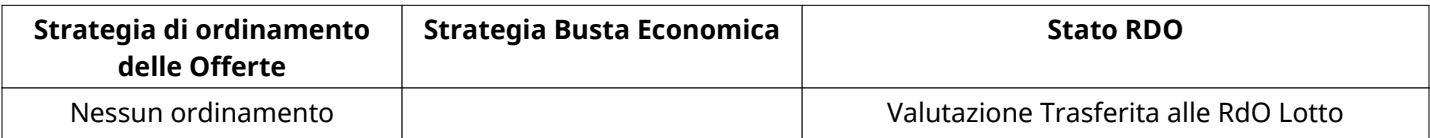

**Tipo RDO nella Multilotto**

Solo Qualifica

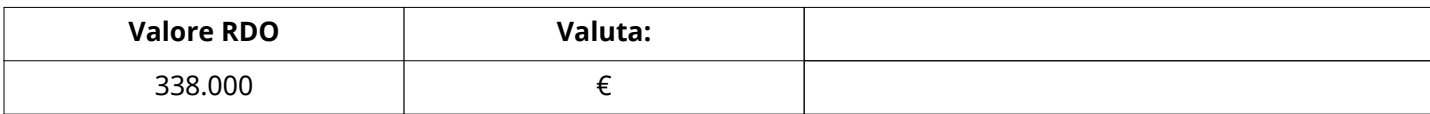

#### **ATTRIBUTI RDO**

Tipologia RdO **RdO** di Qualifica (Multilotto)

## **RISPOSTE DI QUALIFICA DISPONIBILI PER LA VALUTAZIONE**

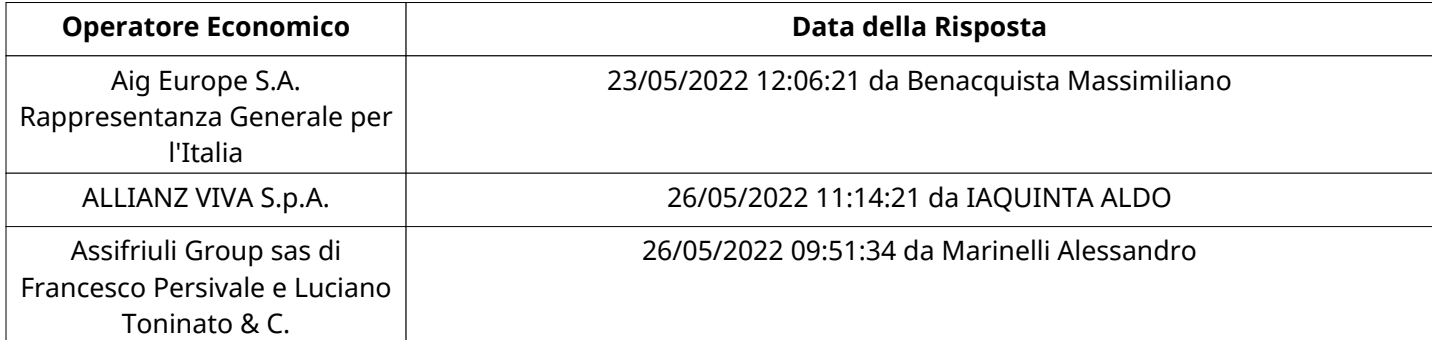

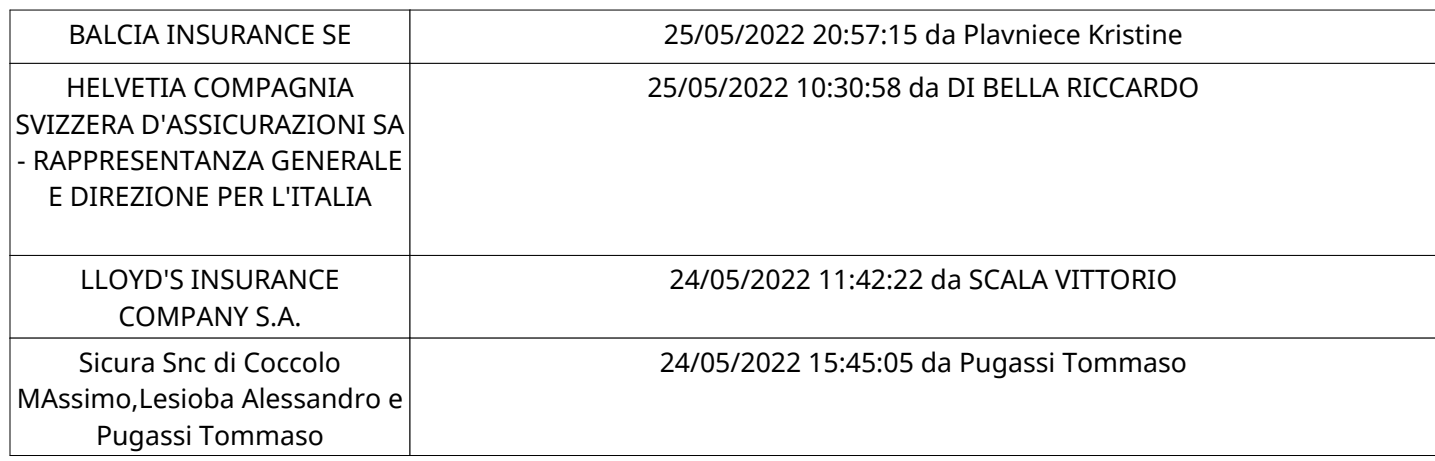

#### **APERTURA BUSTA AMMINISTRATIVA**

Data apertura Busta amministrativa 27/05/2022 11:57

Busta amministrativa aperta da Sandro Bruno Bruno

Commissione Apertura Buste

## **Busta amministrativa**

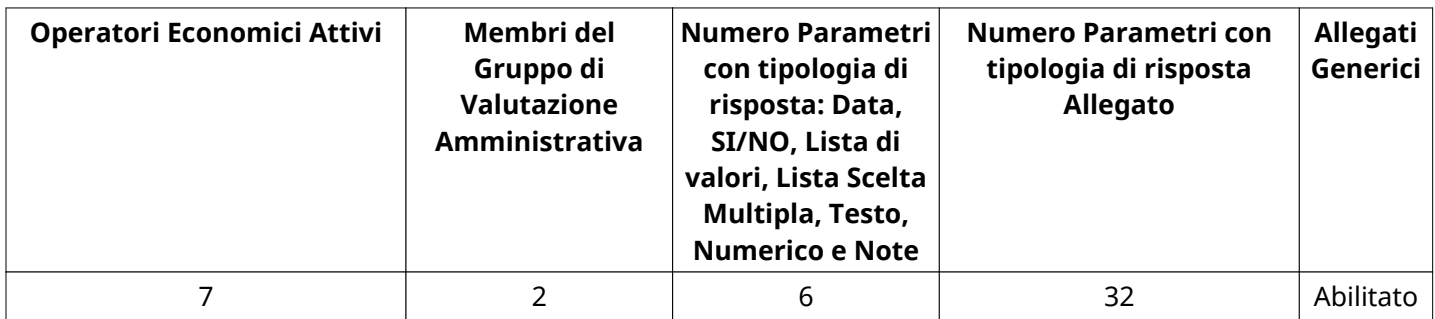

#### **DETTAGLI VALUTAZIONE RISPOSTE AMMINISTRATIVE (\*)**

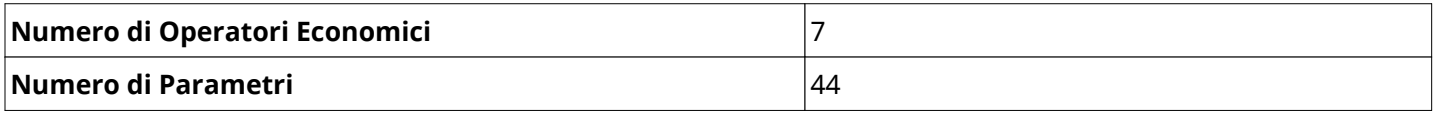

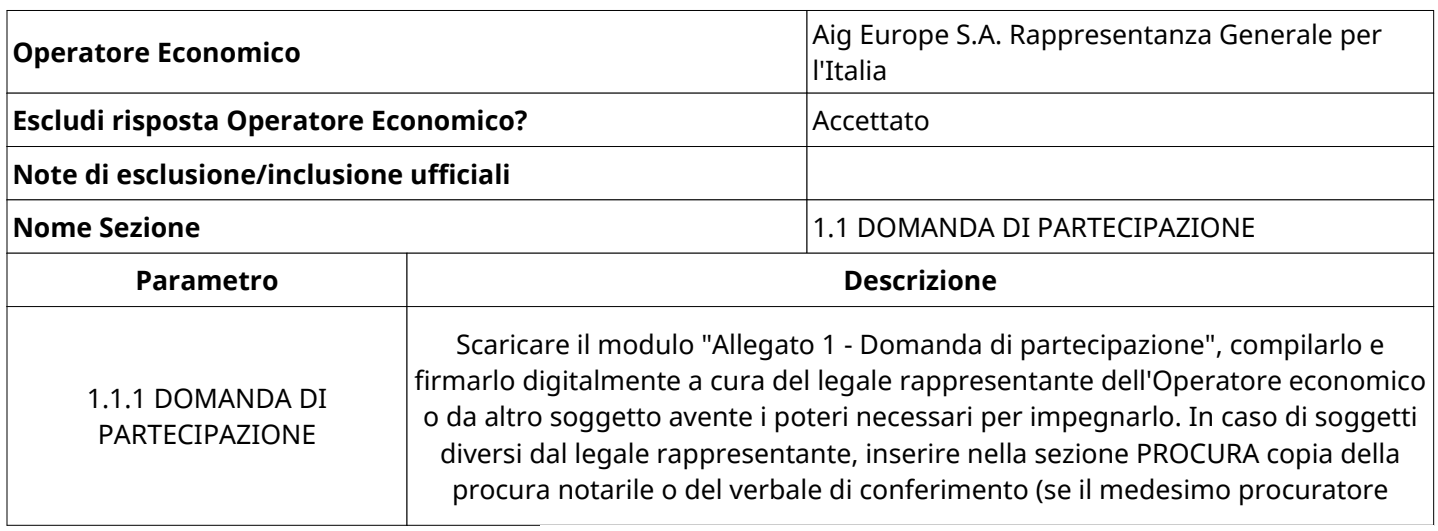

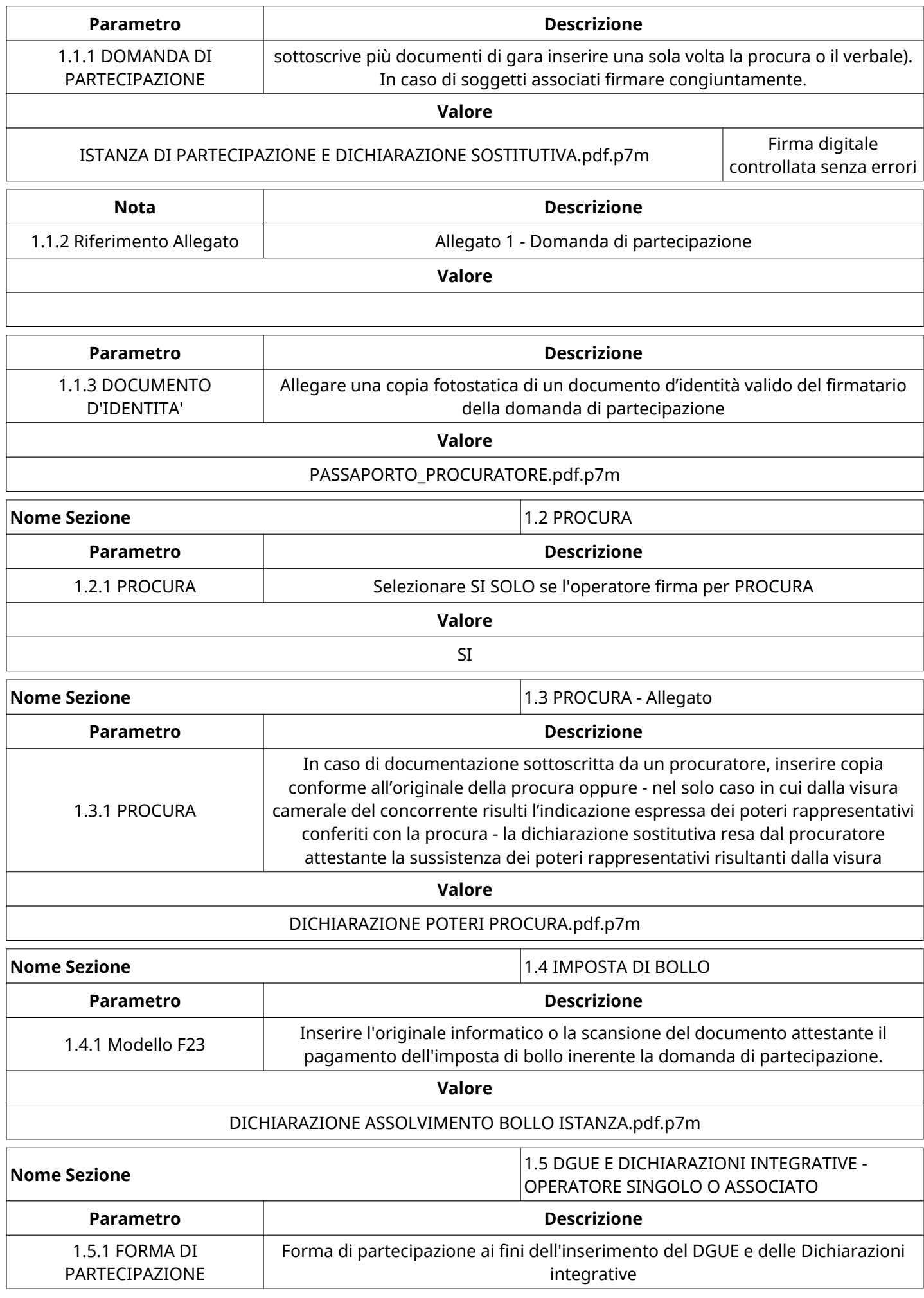

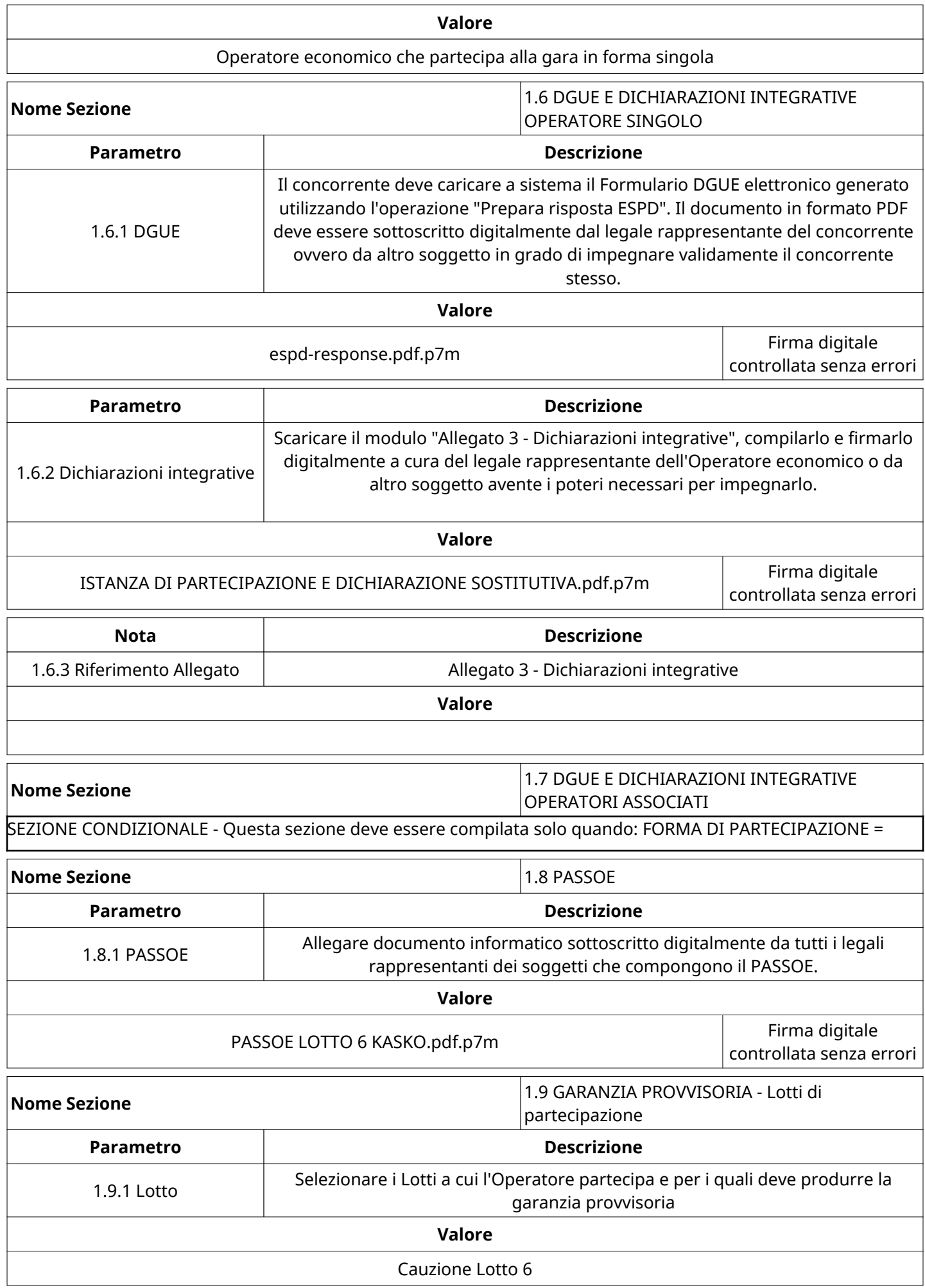

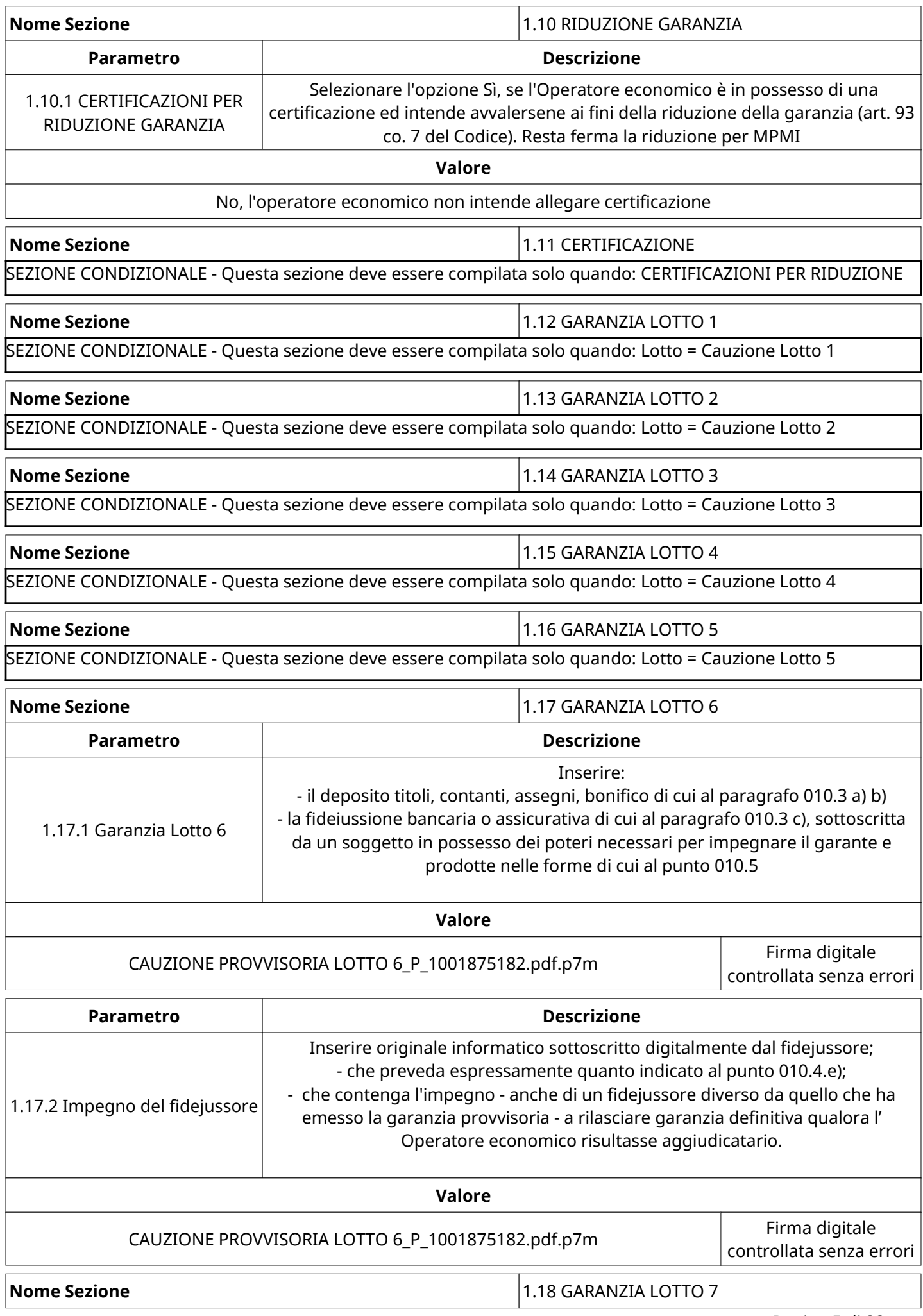

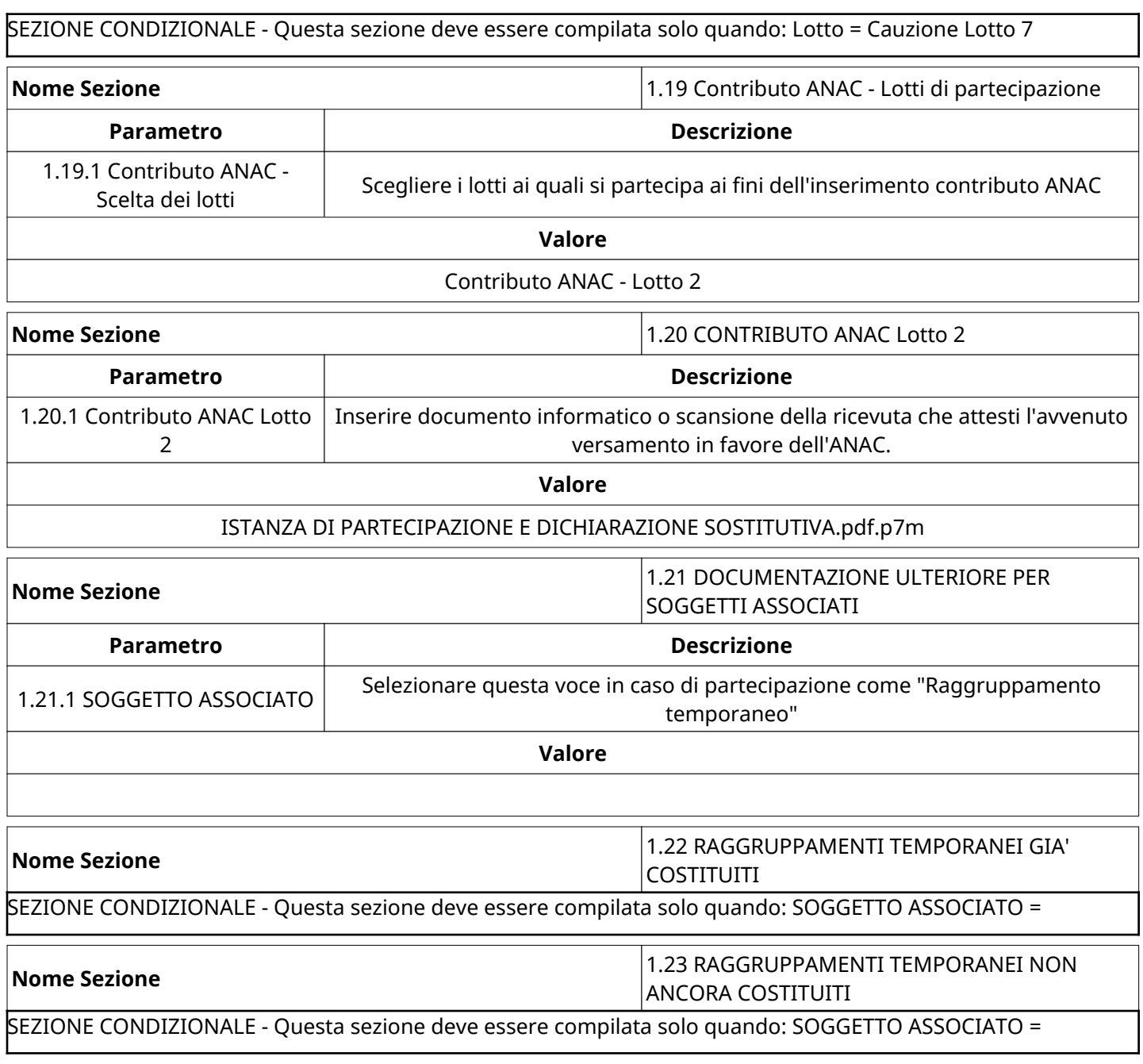

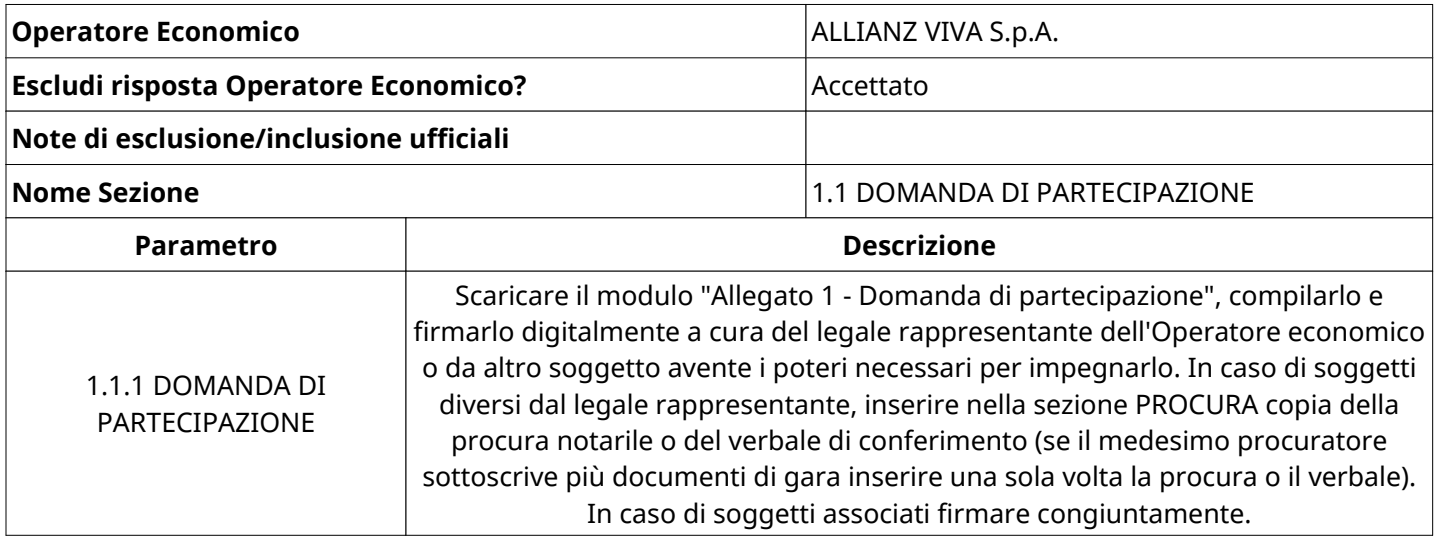

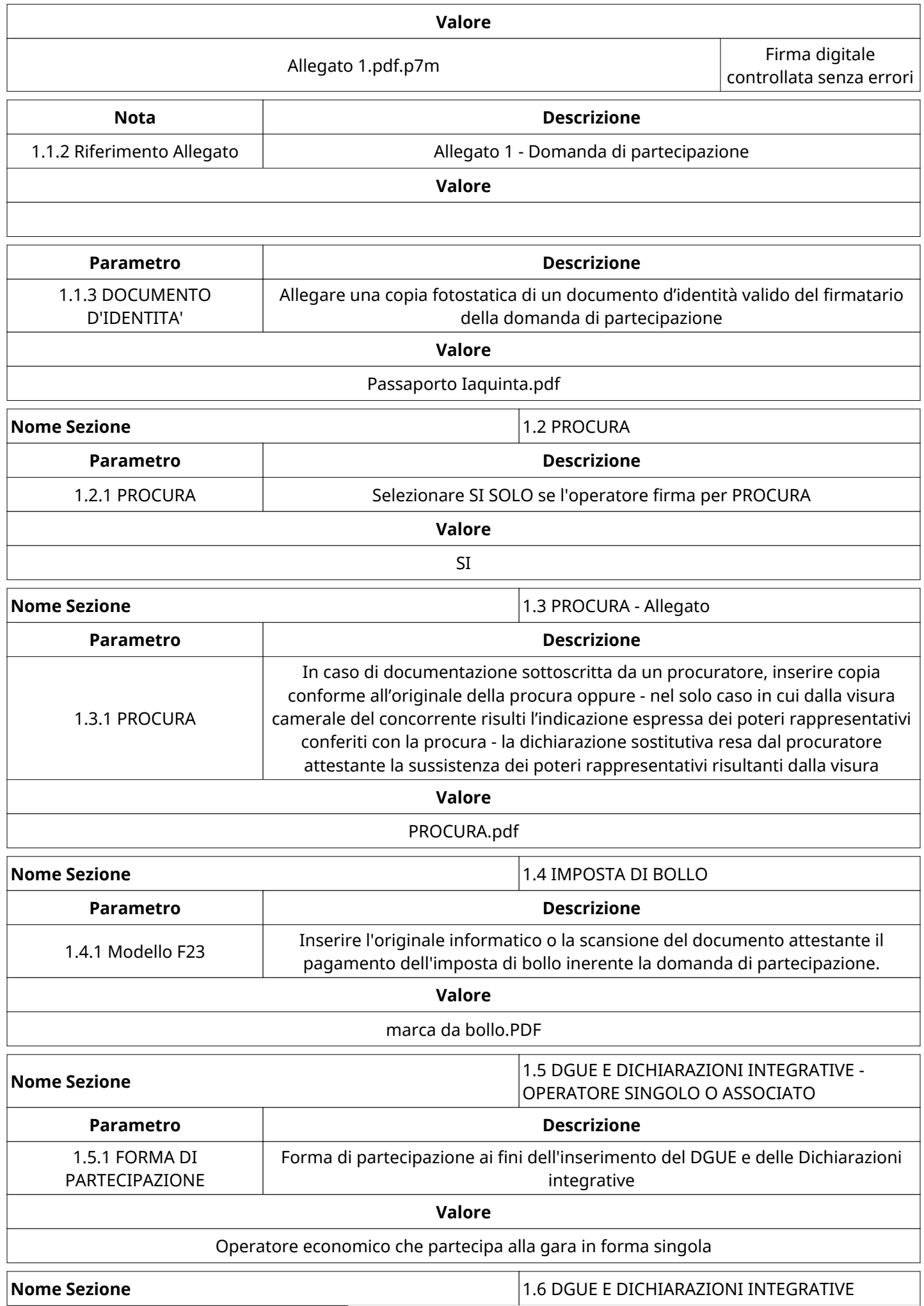

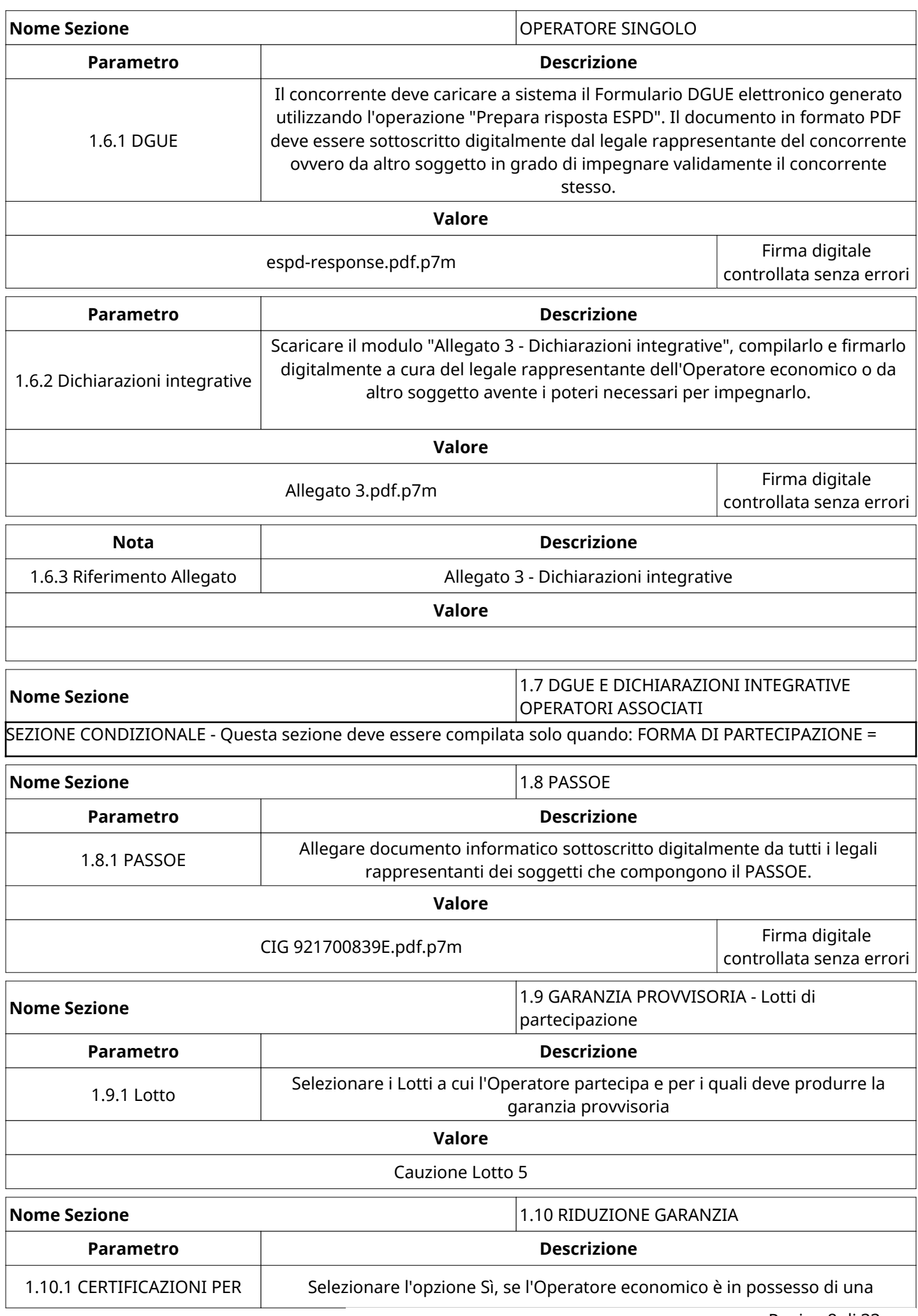

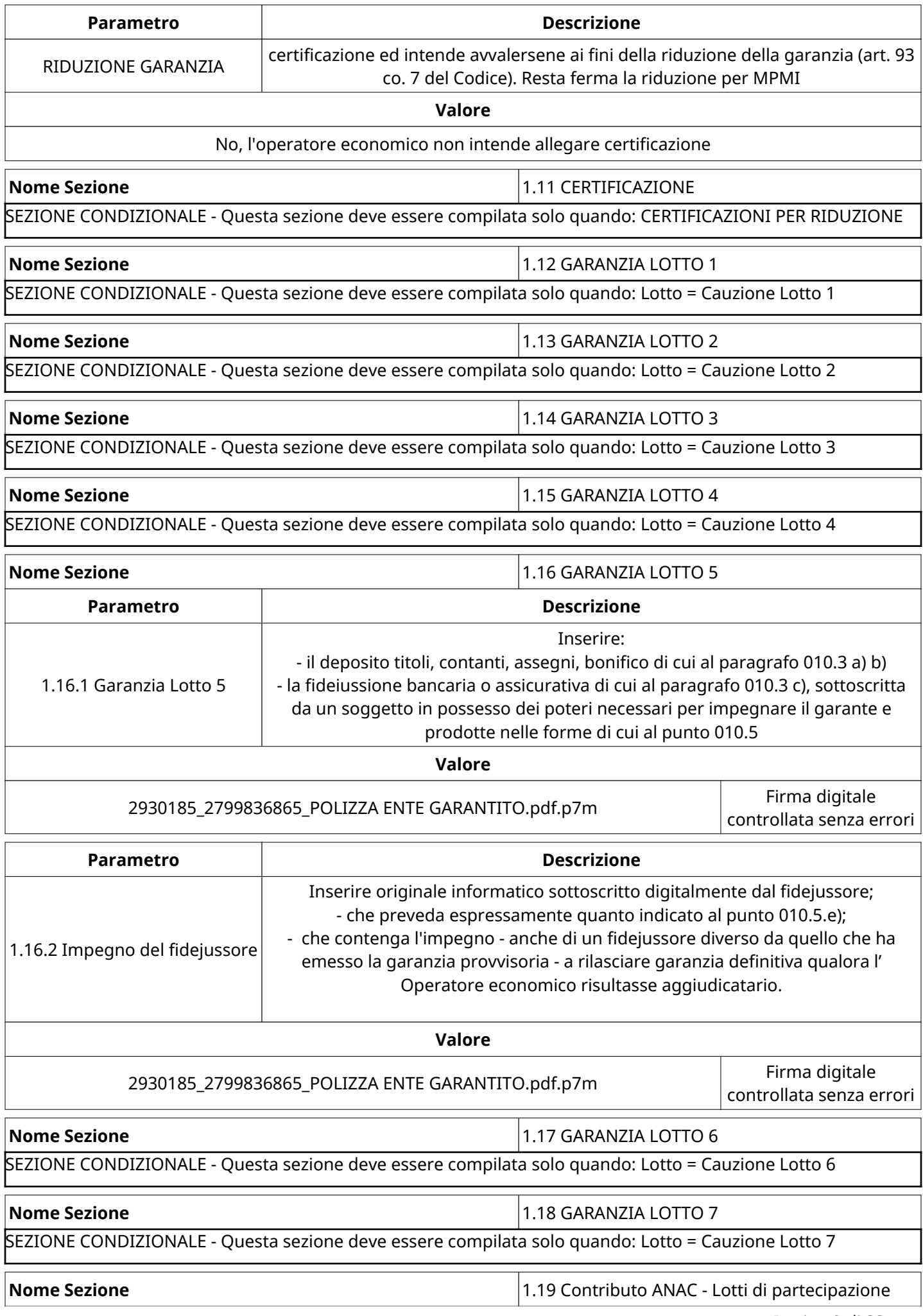

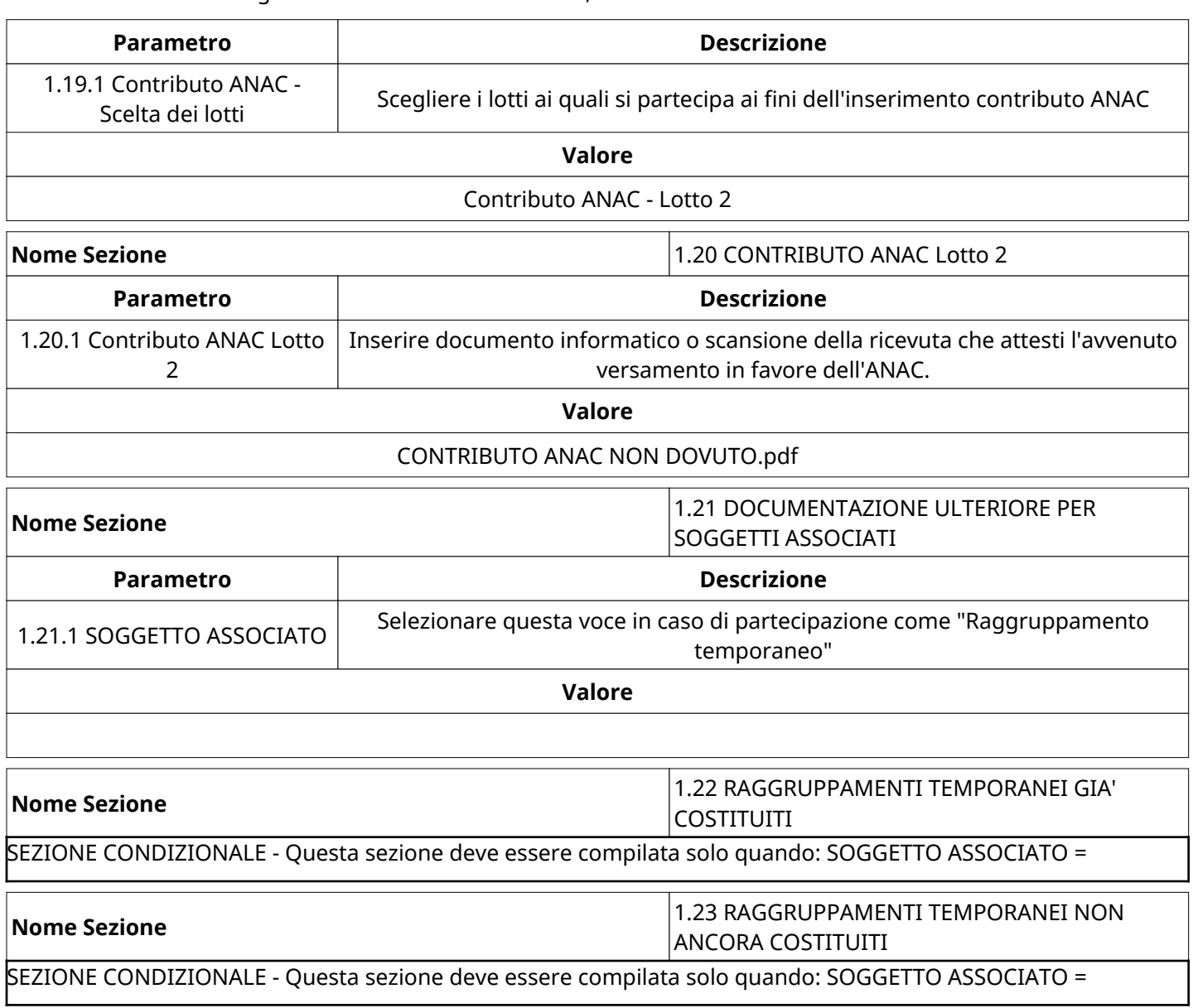

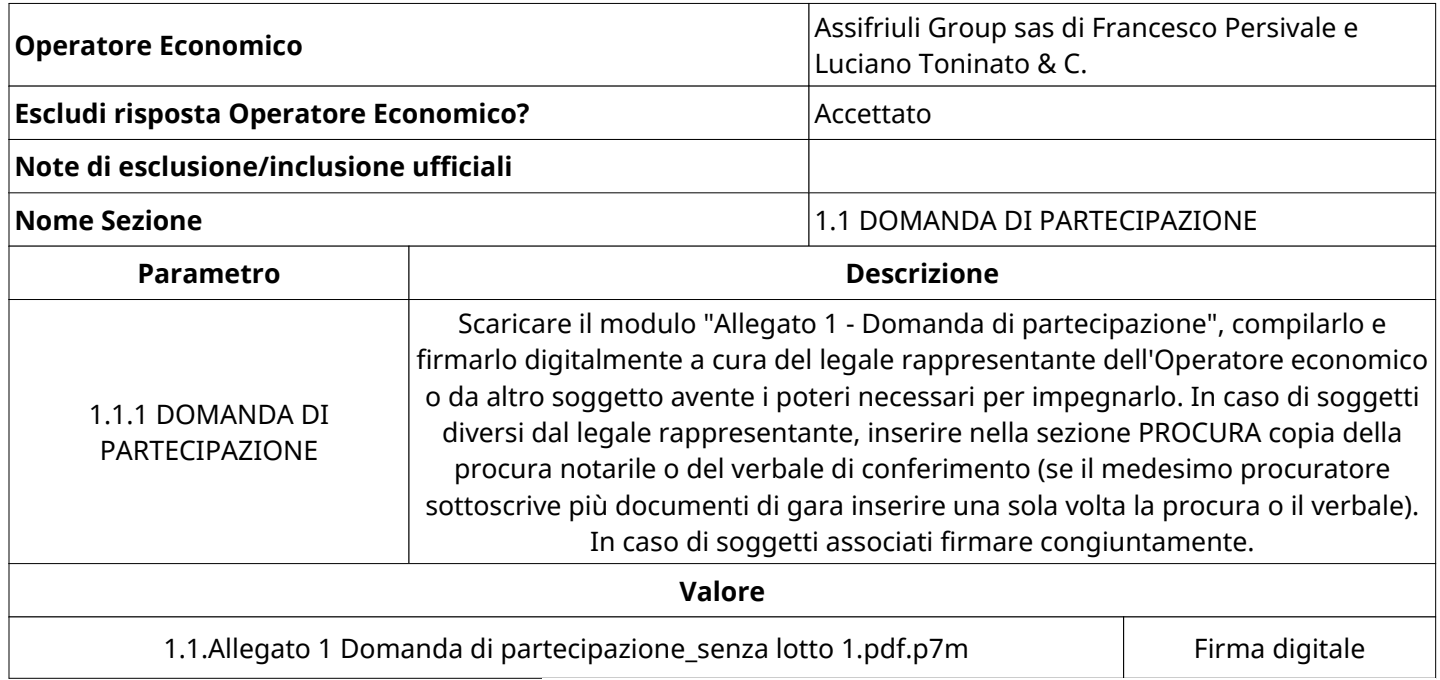

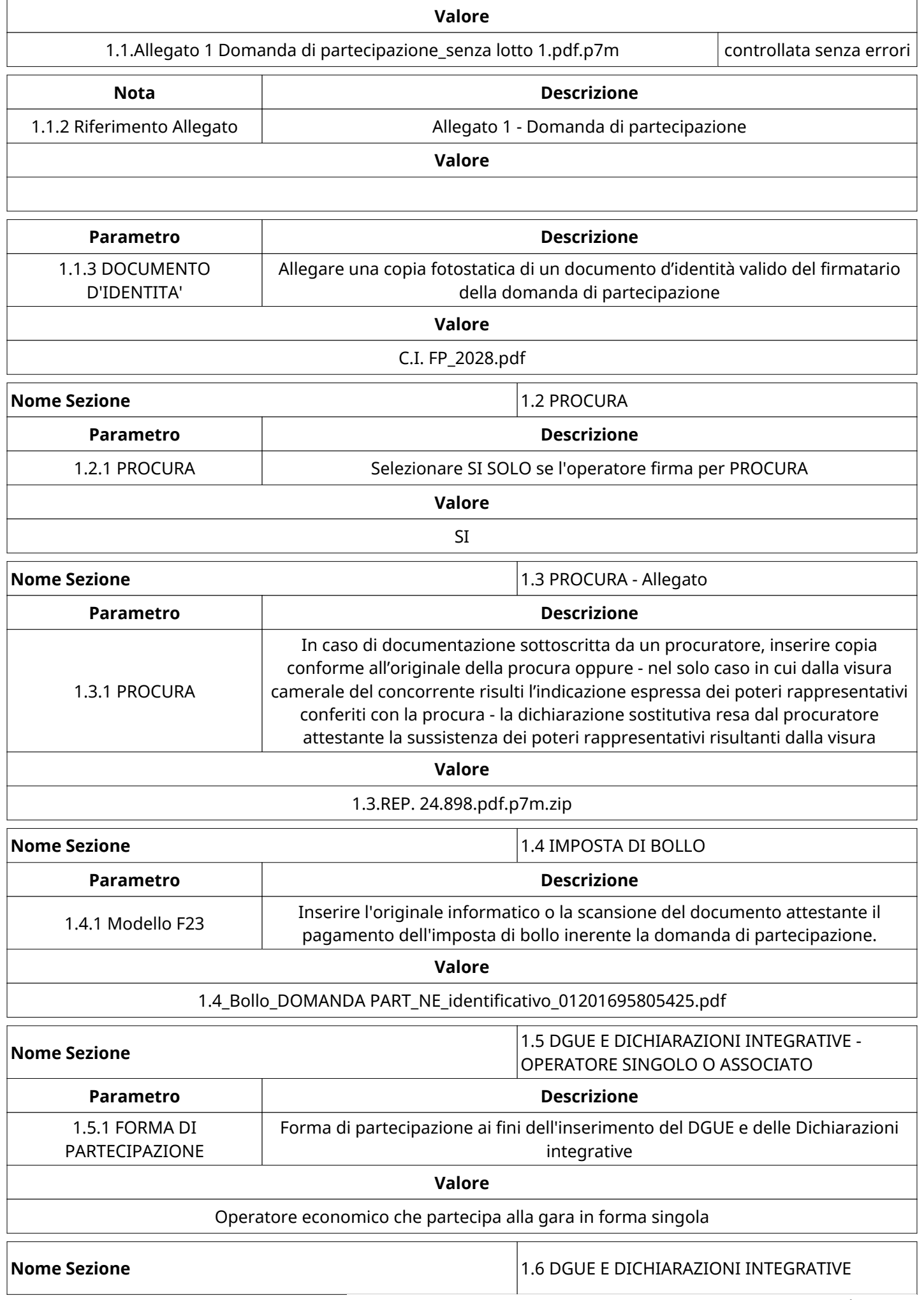

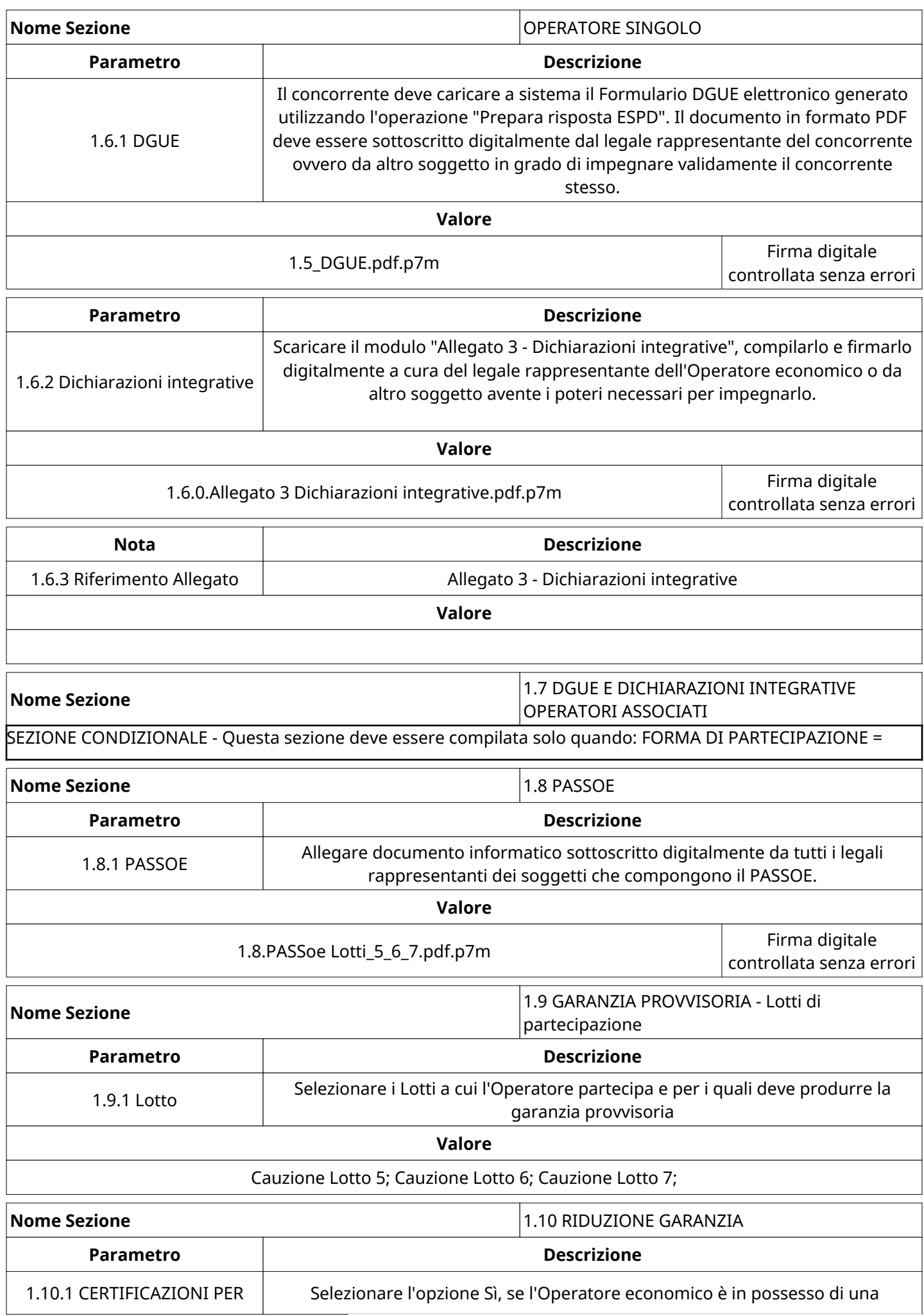

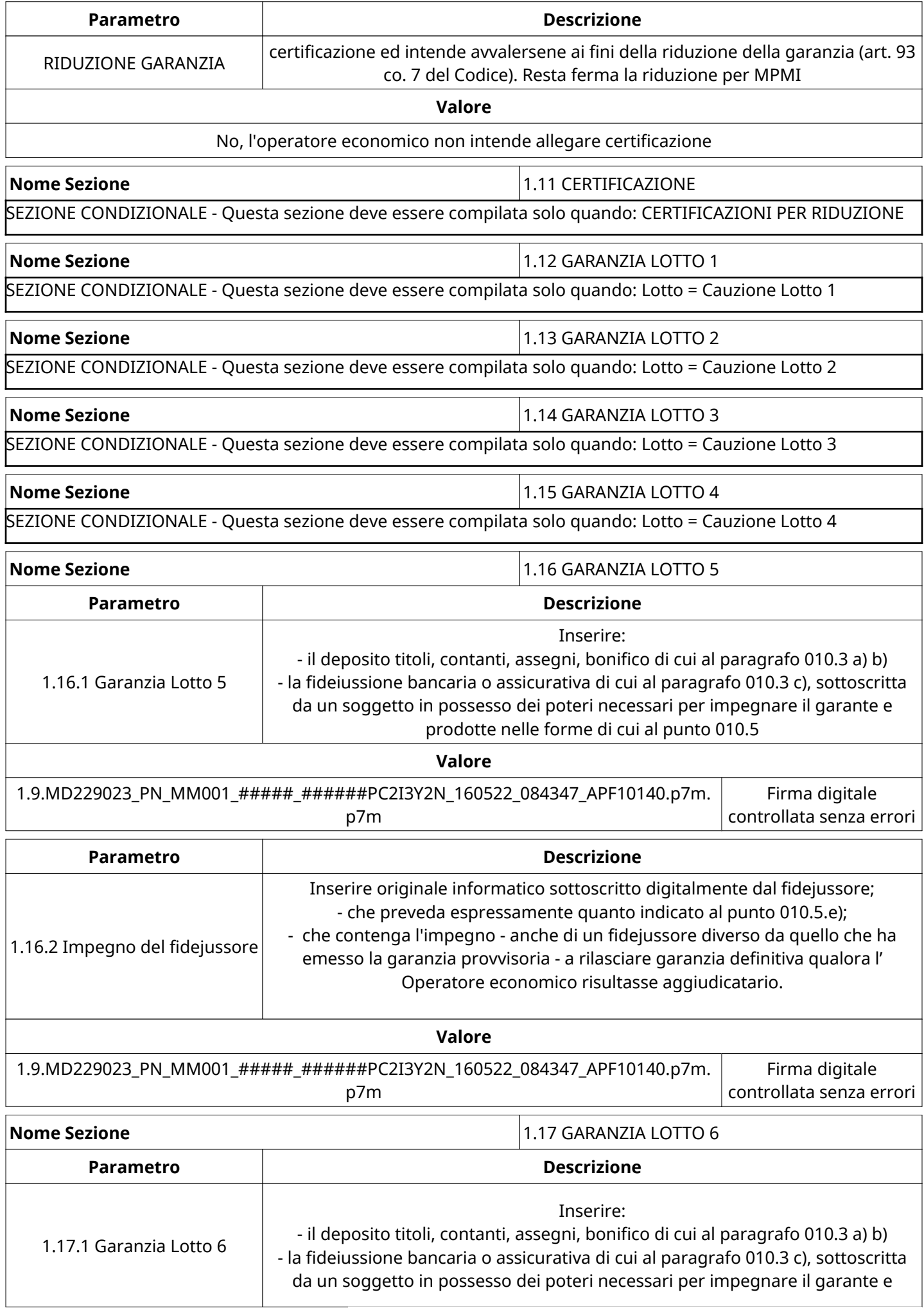

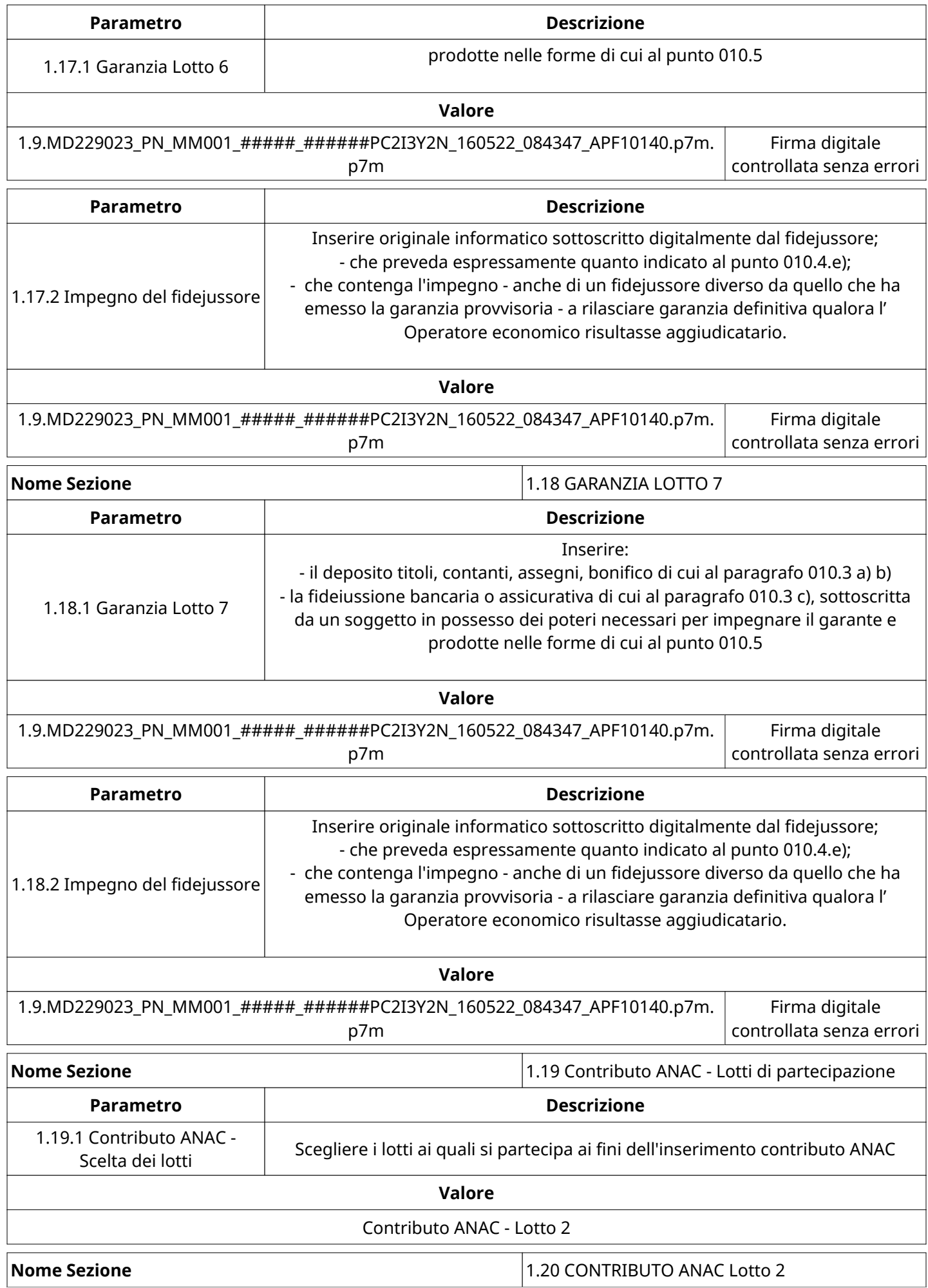

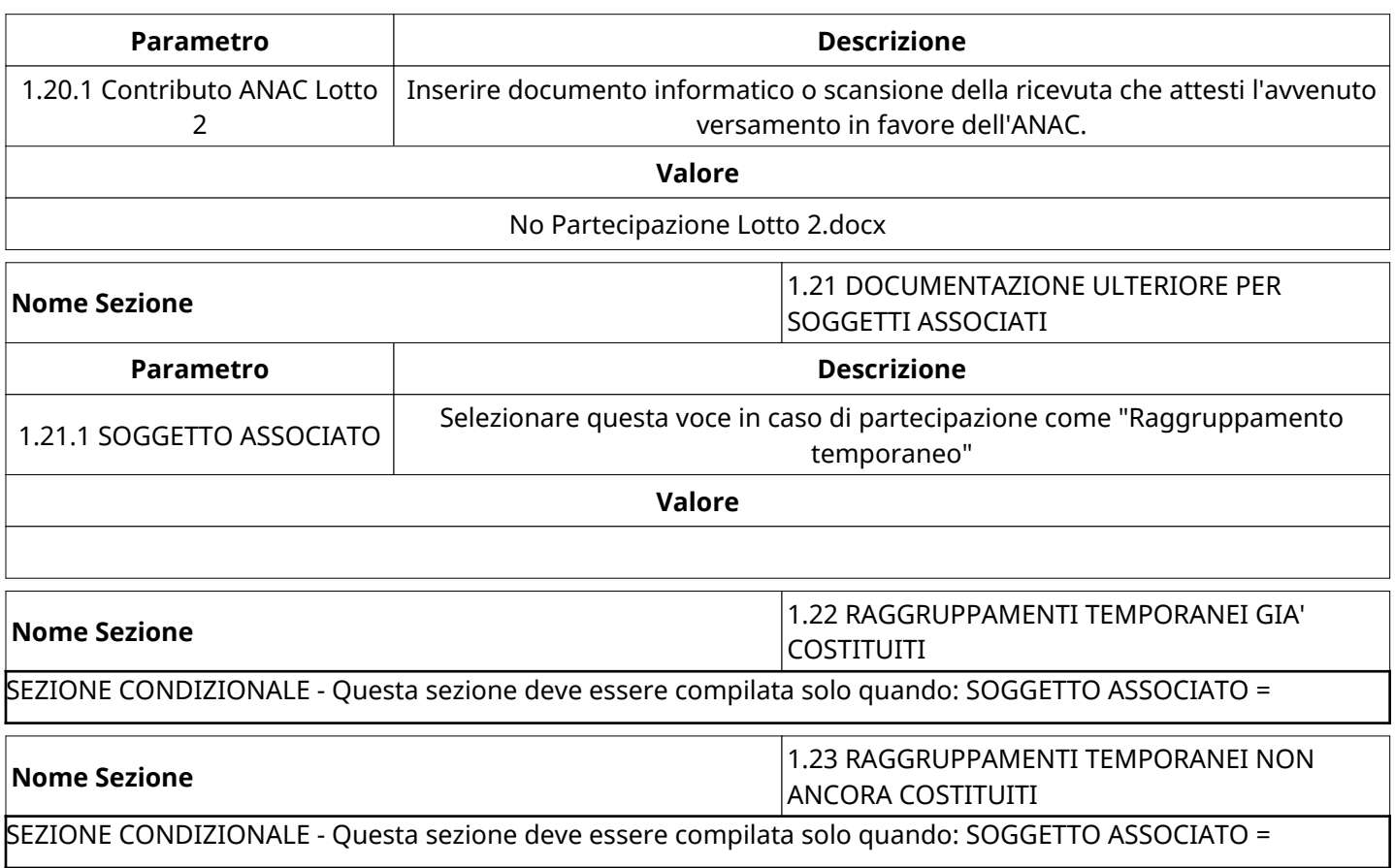

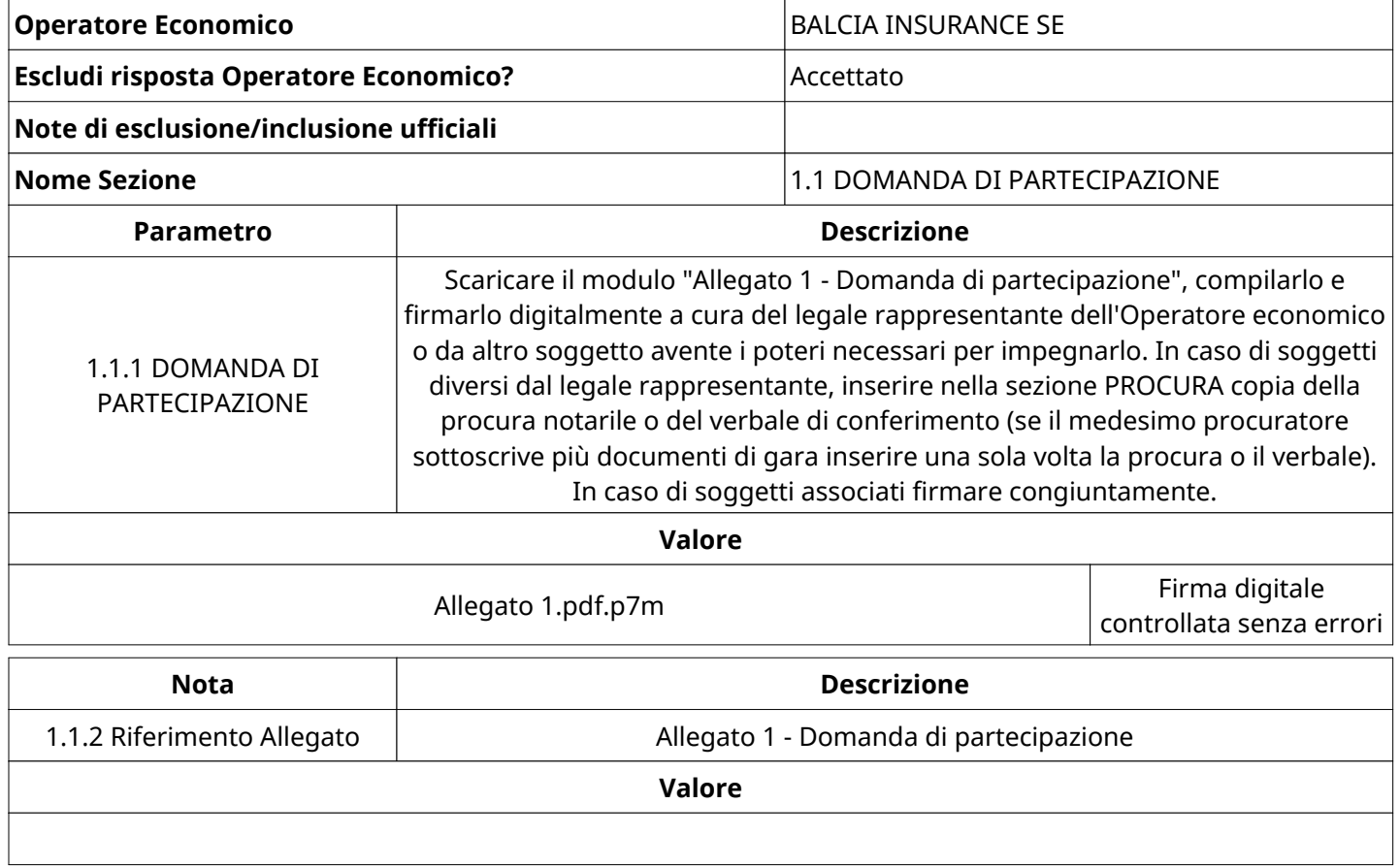

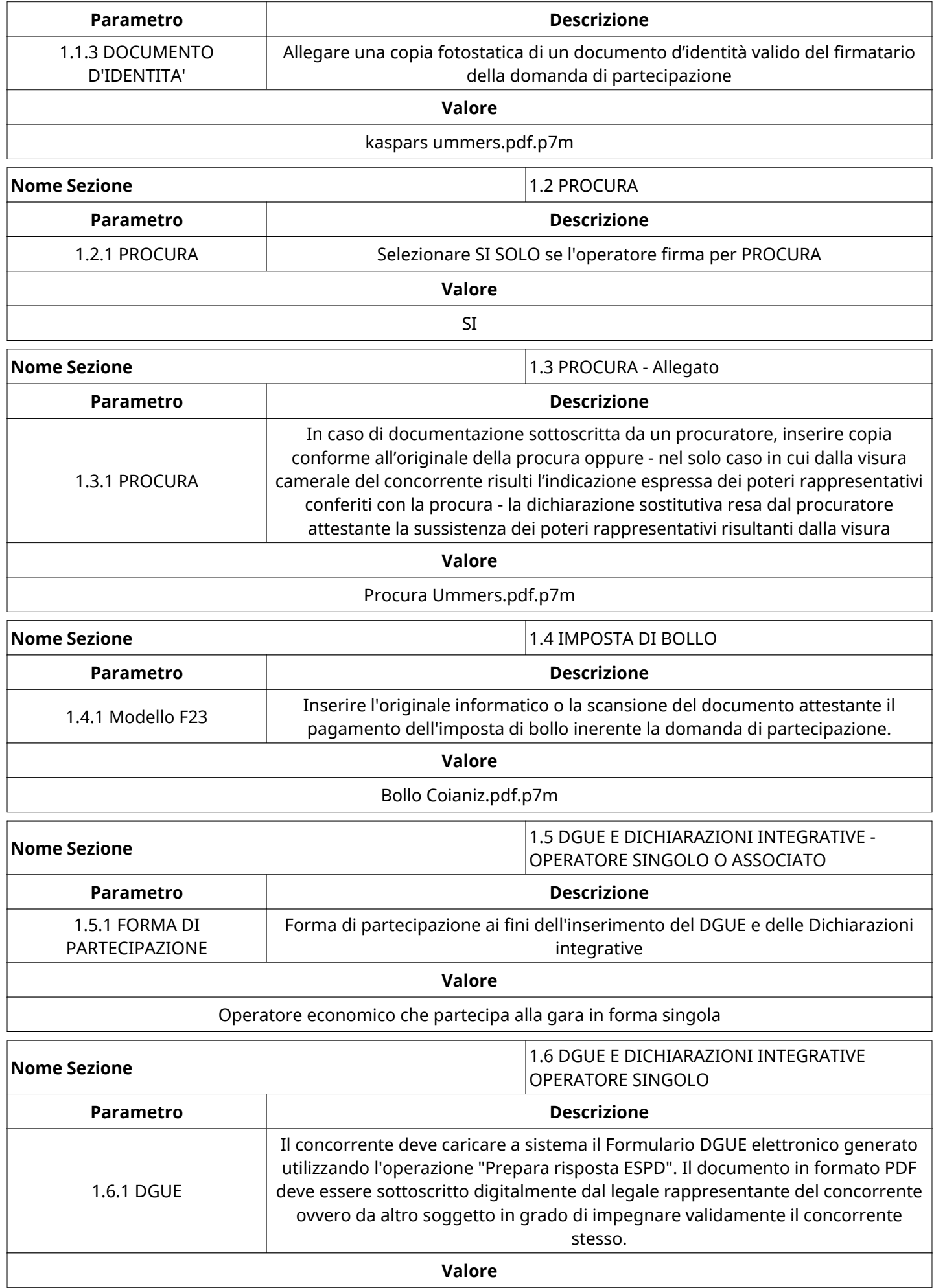

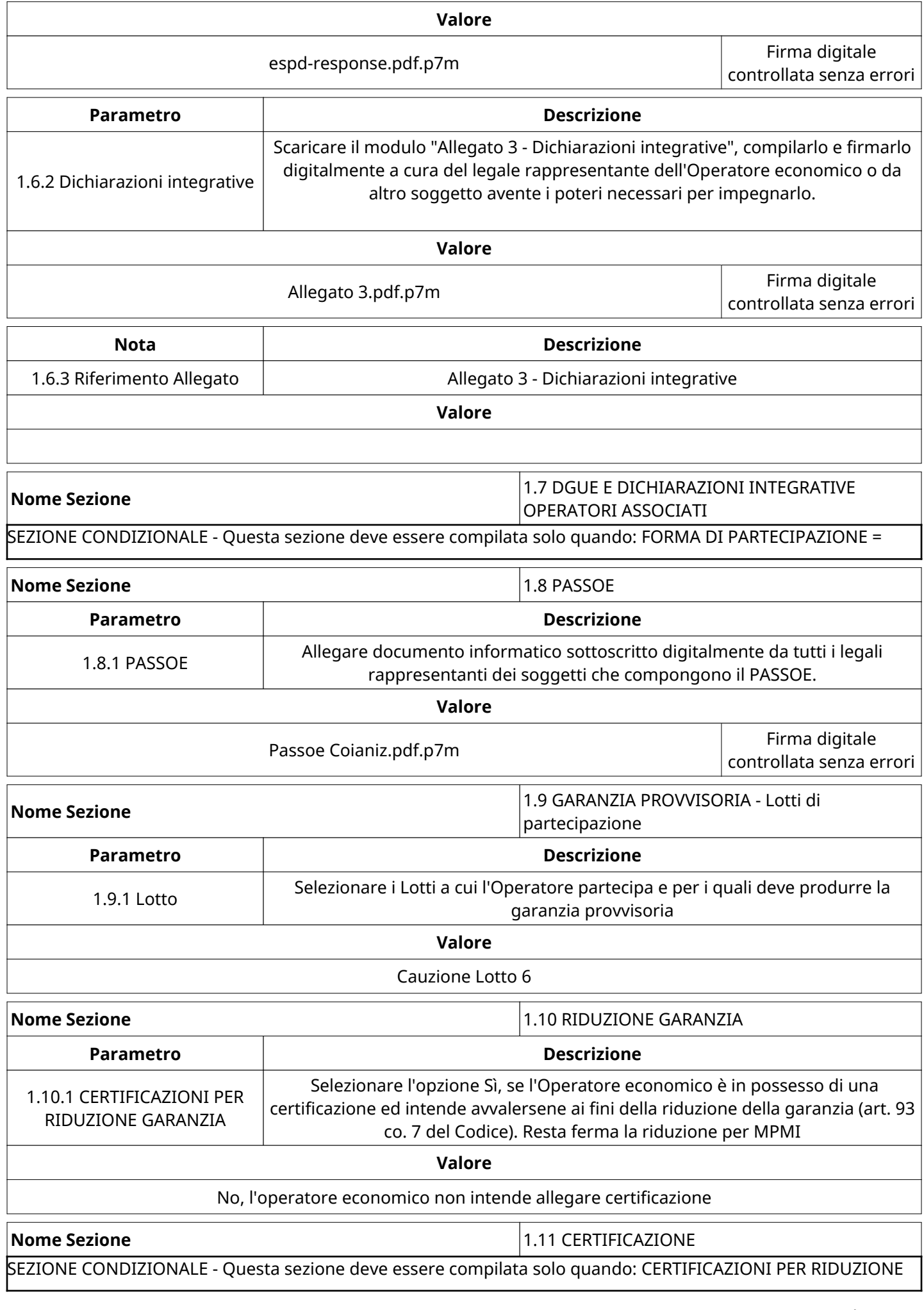

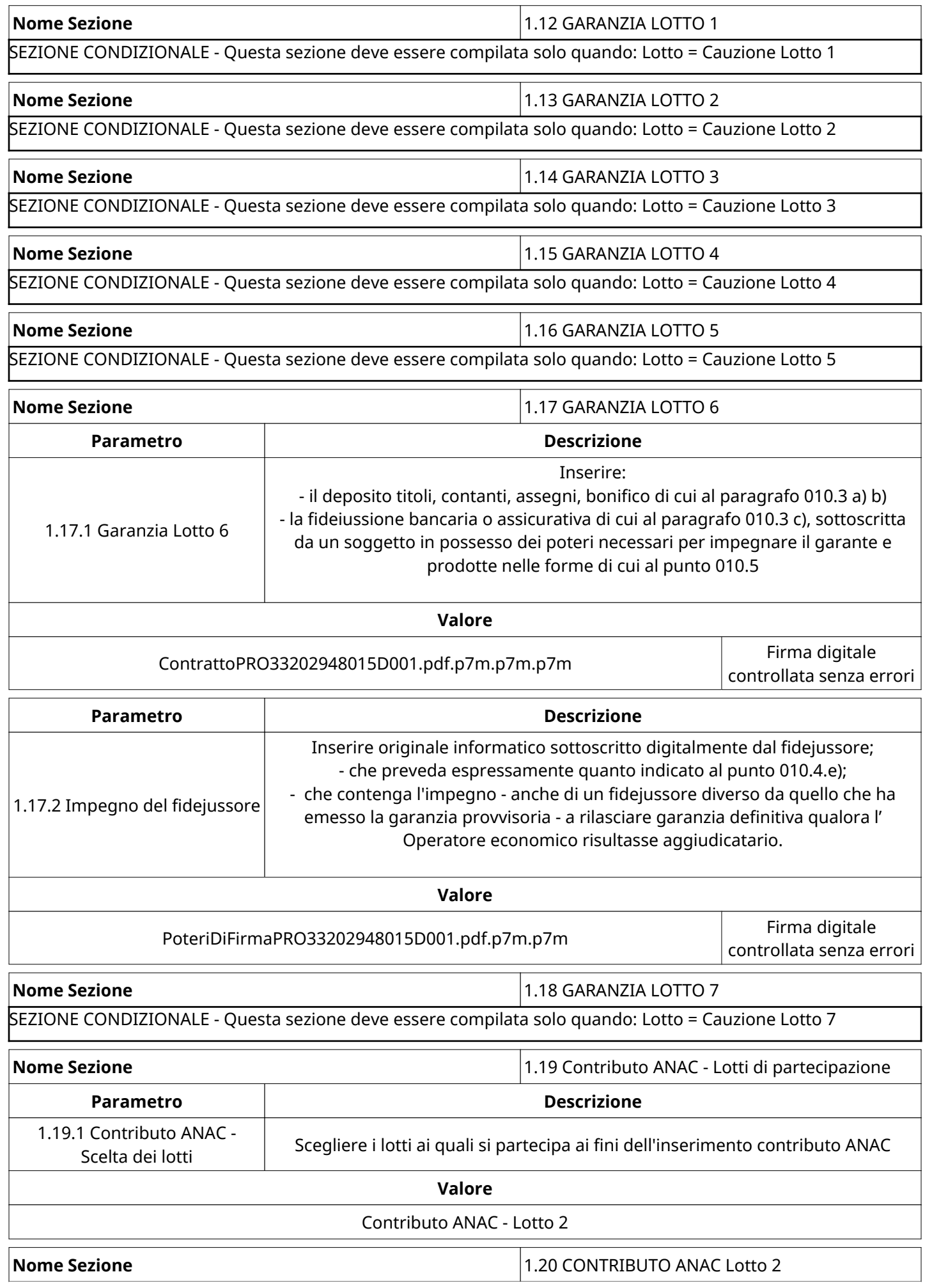

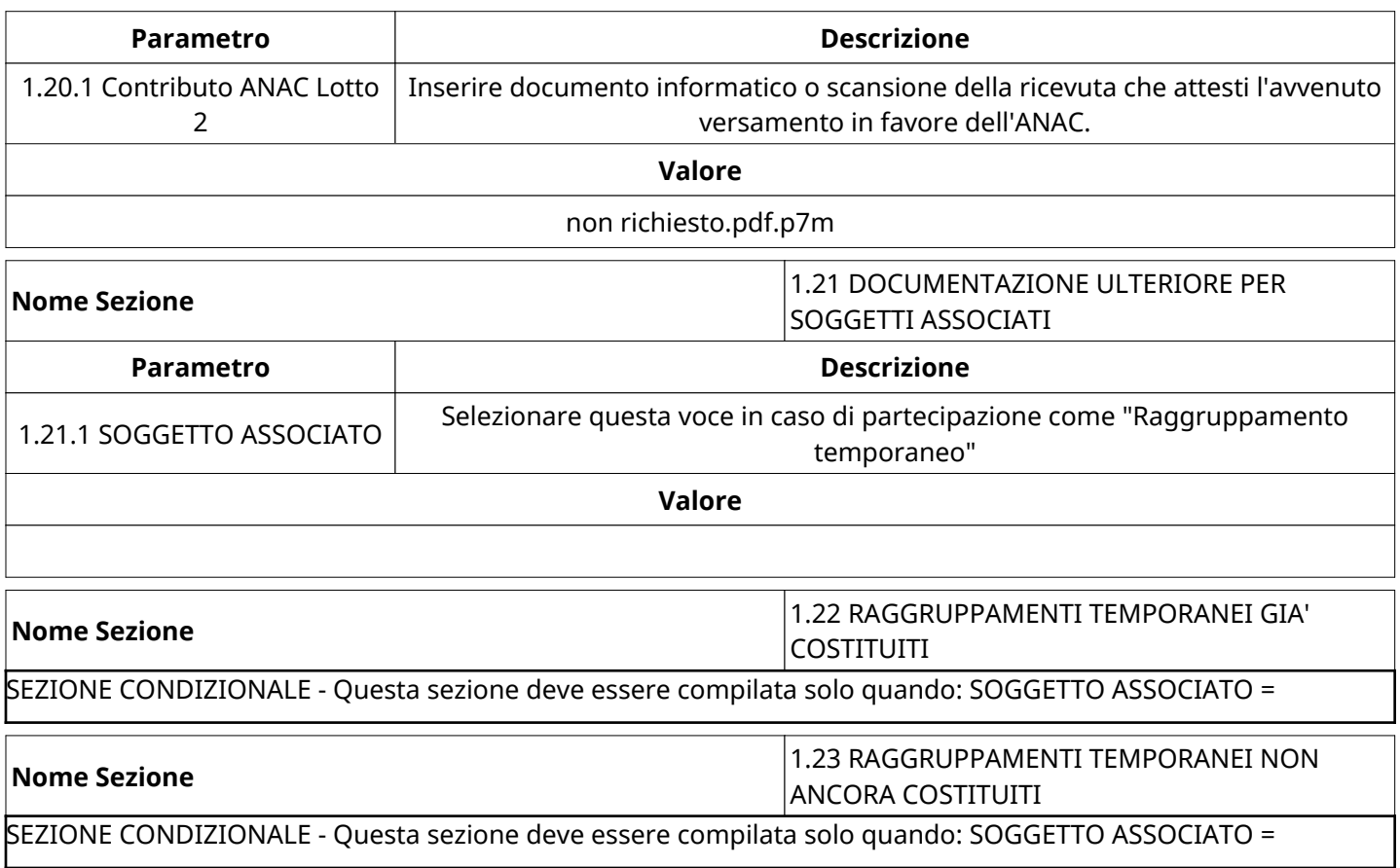

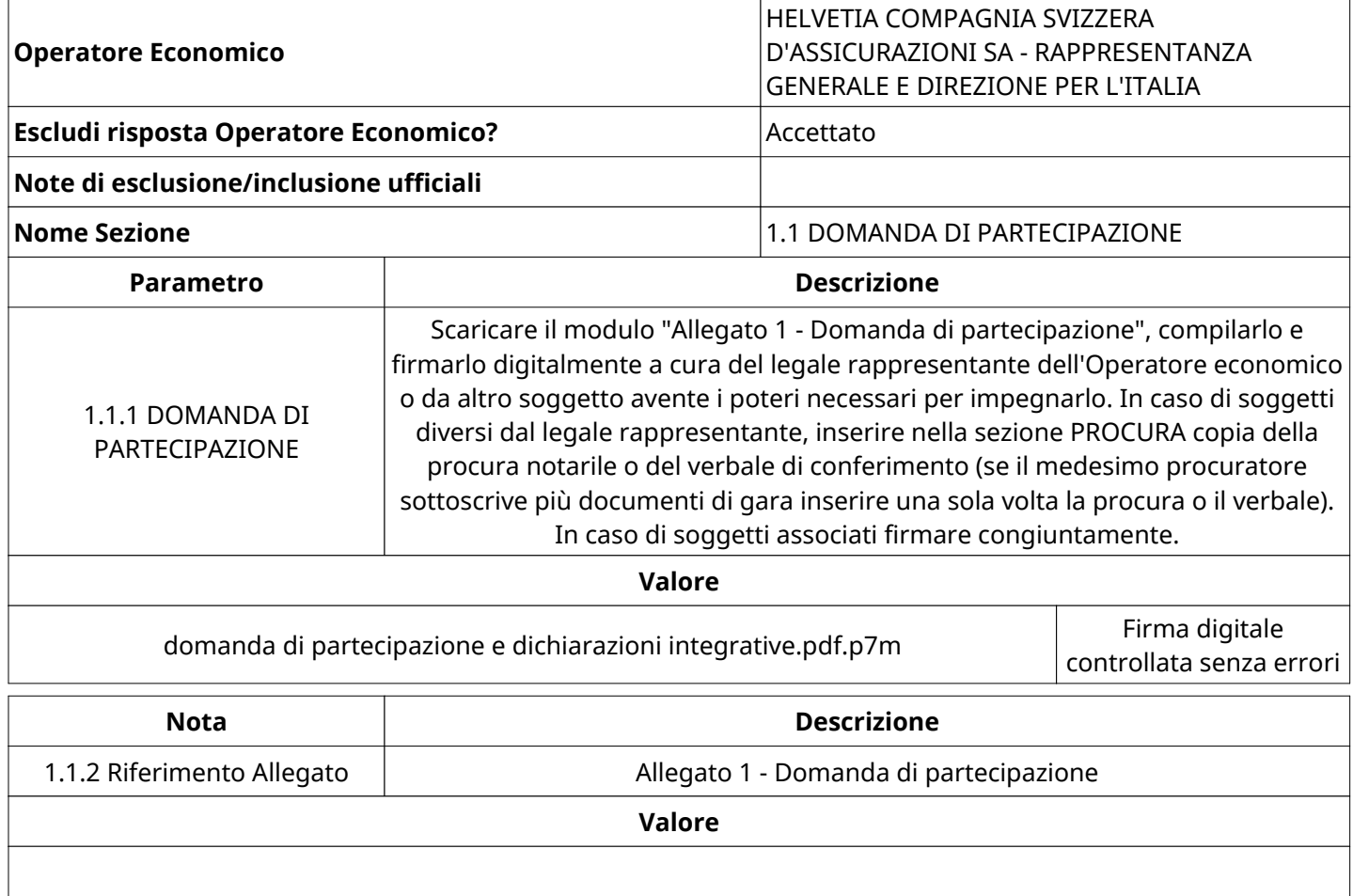

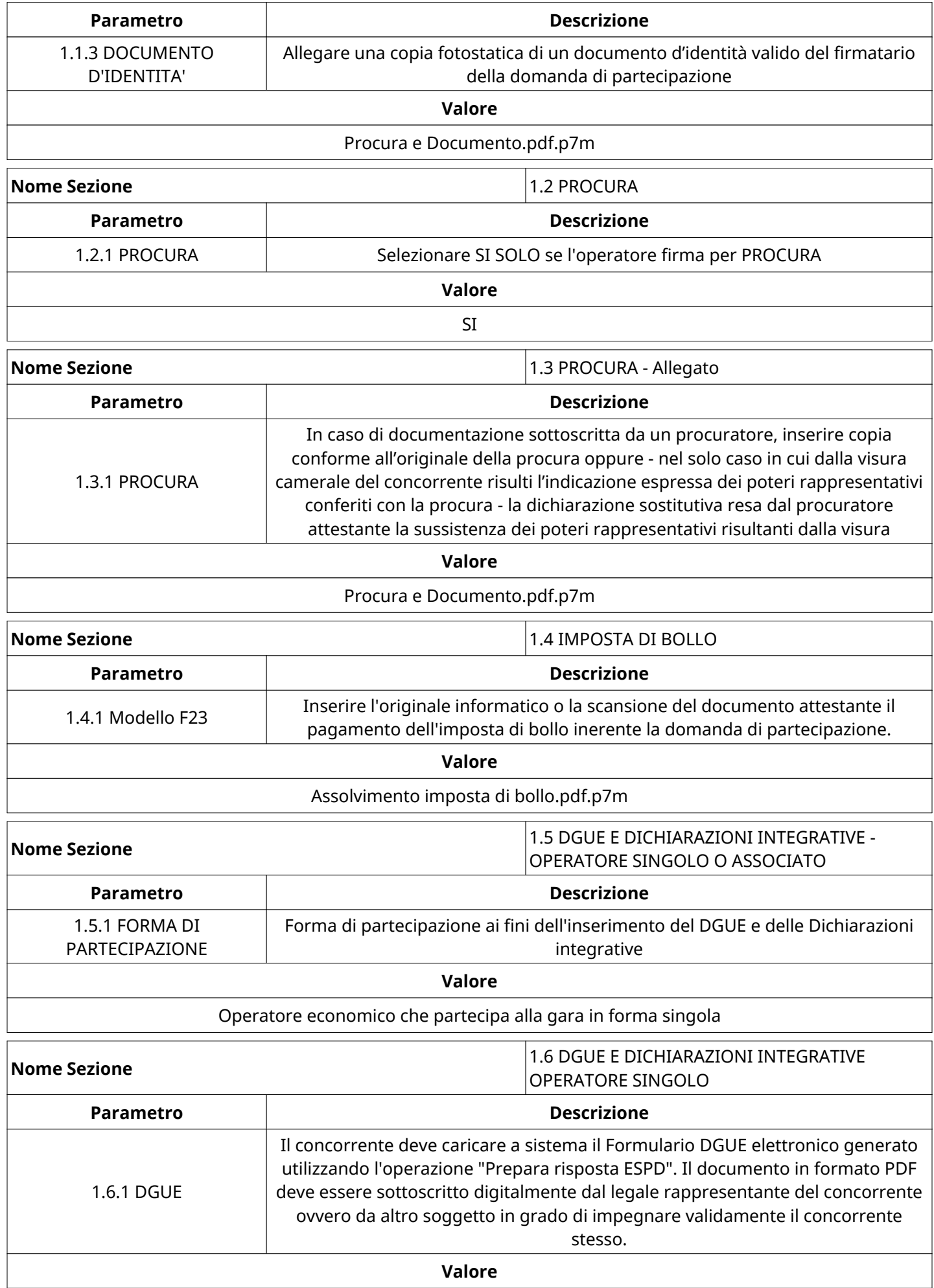

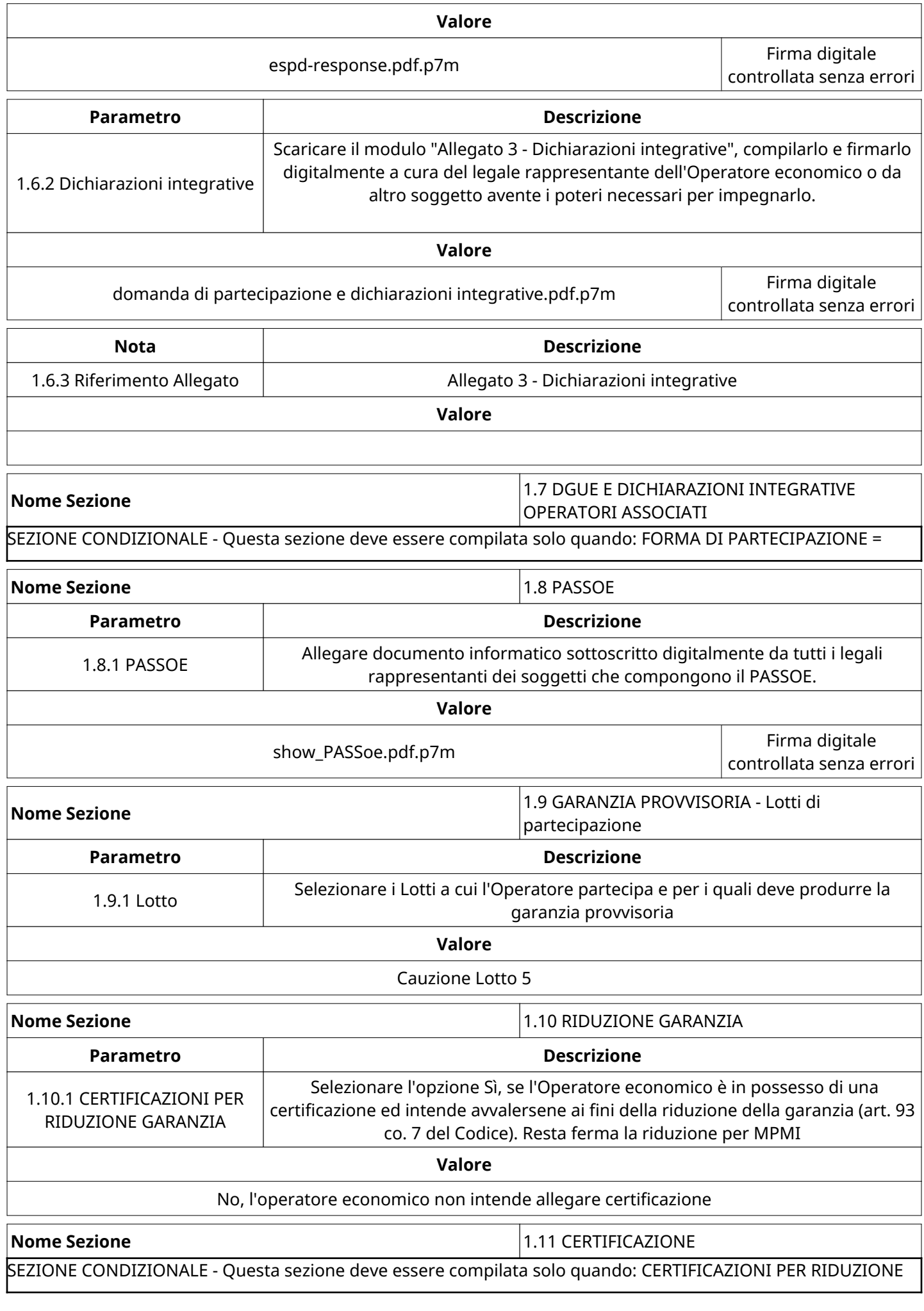

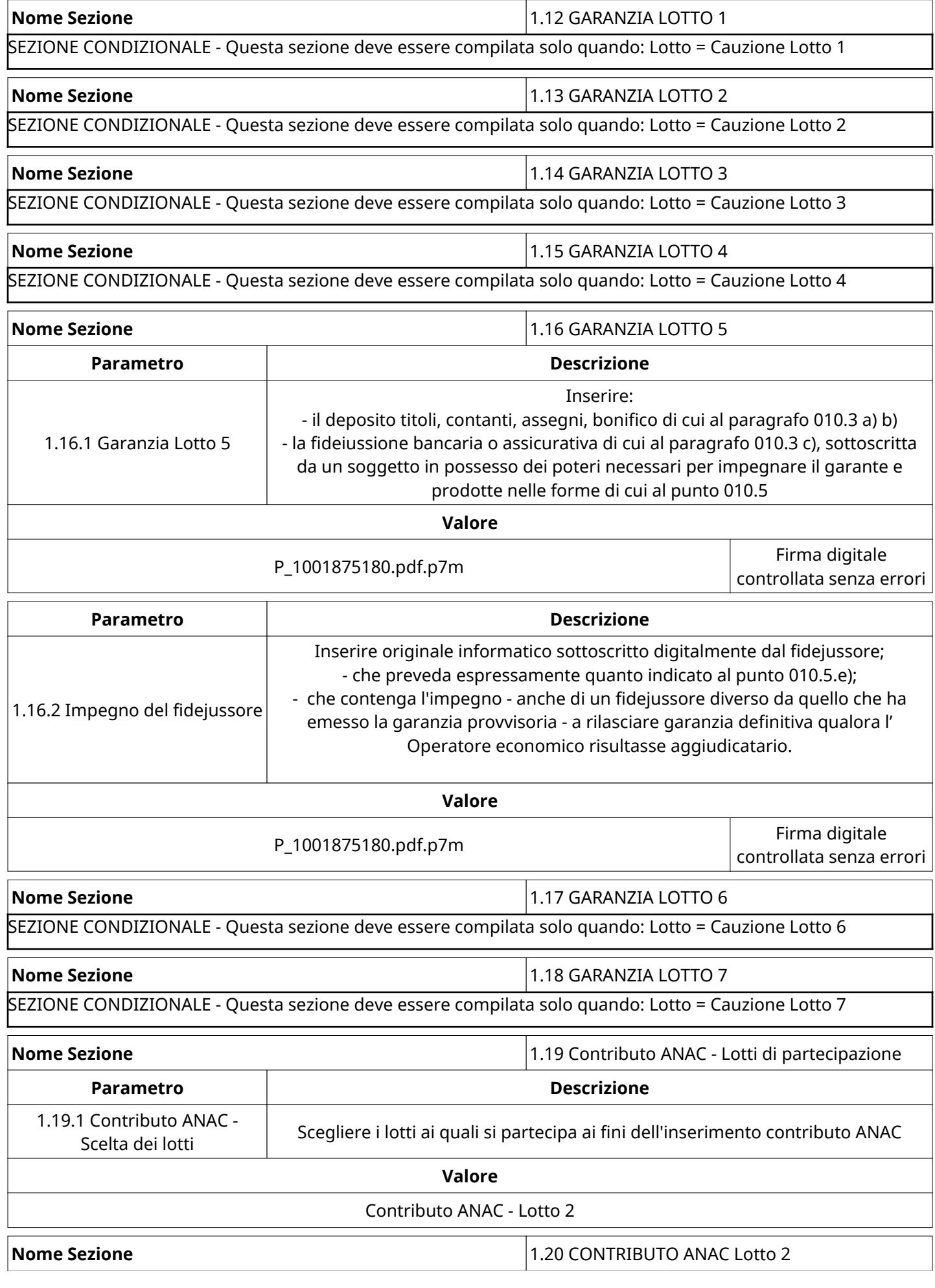

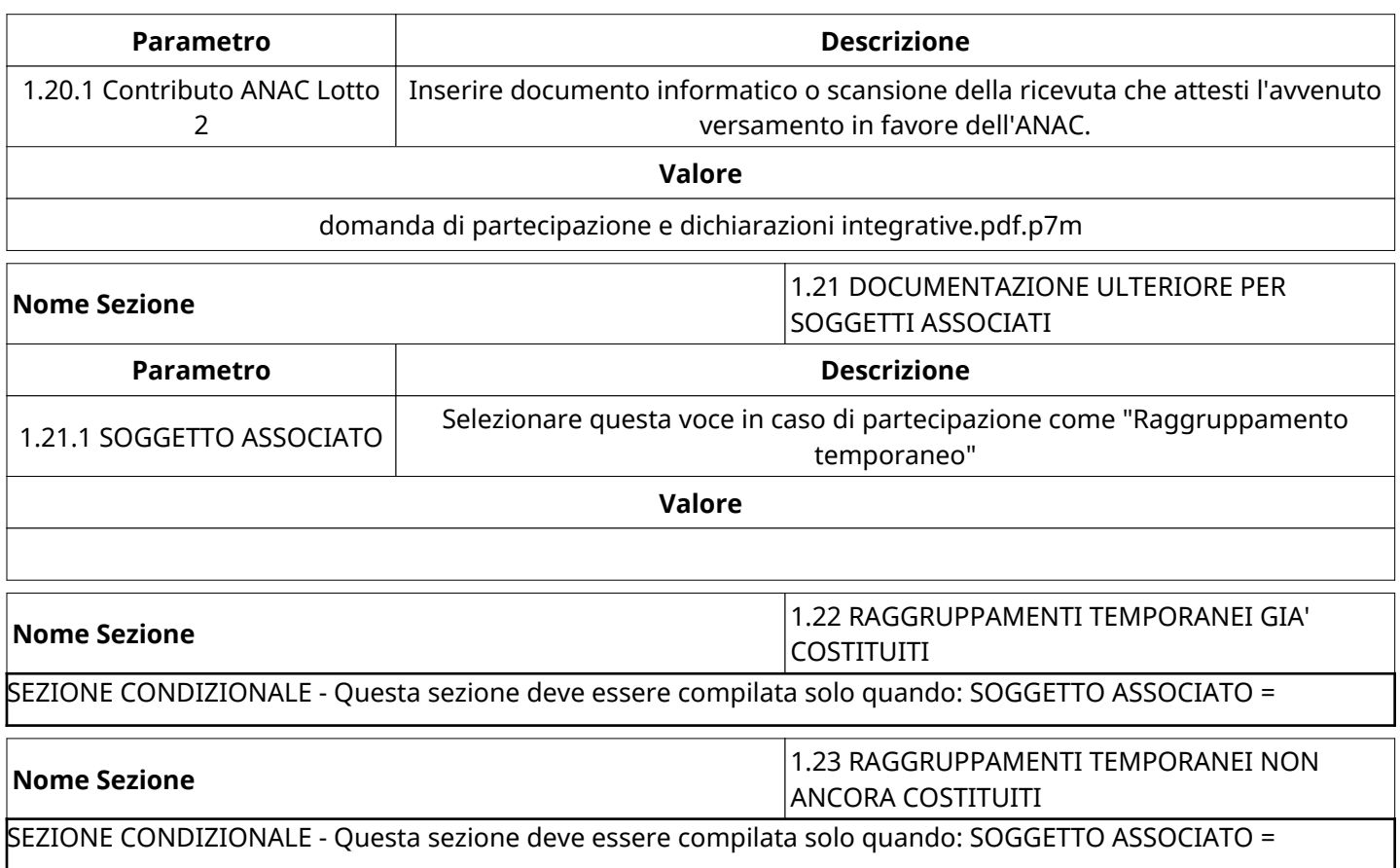

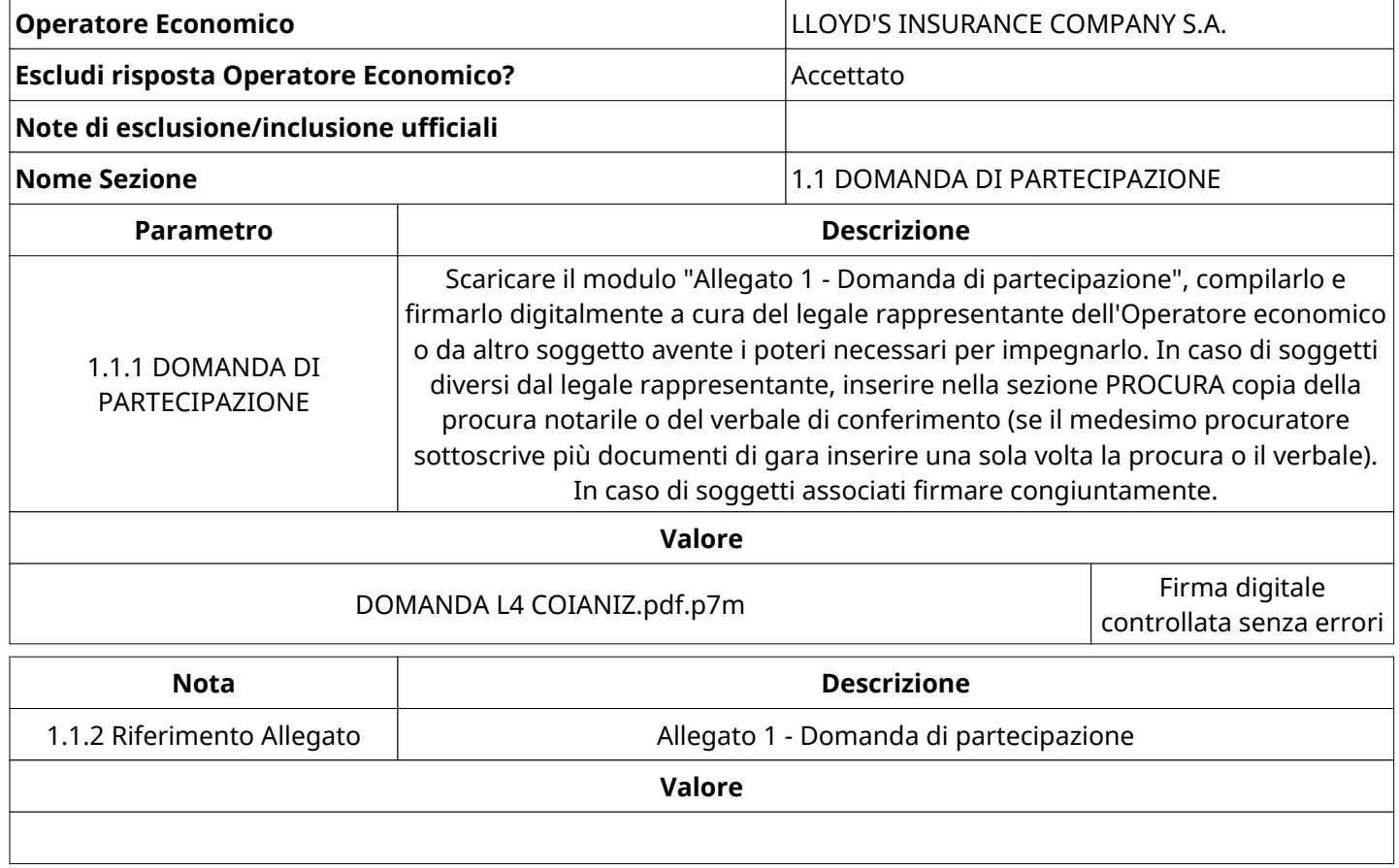

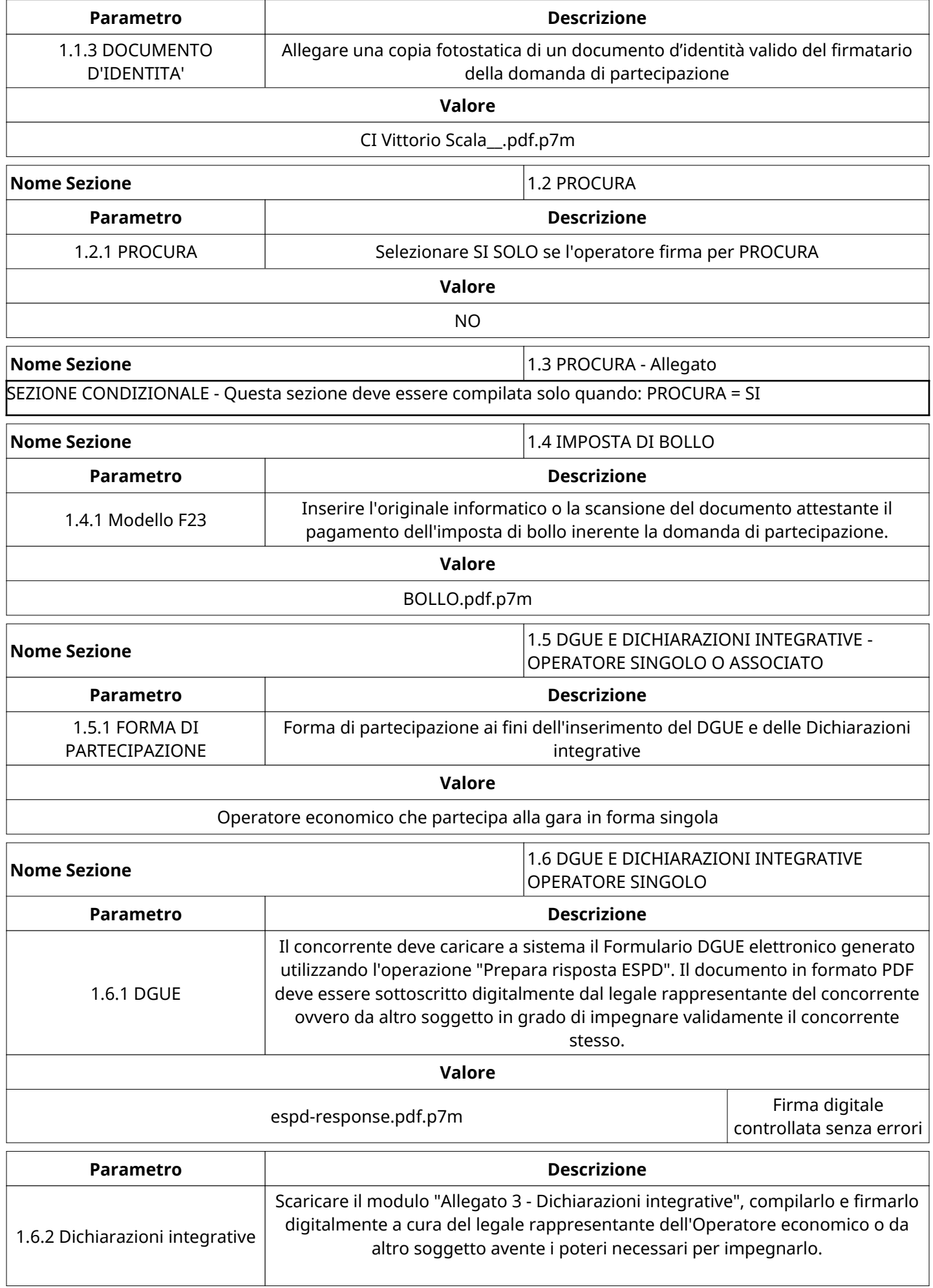

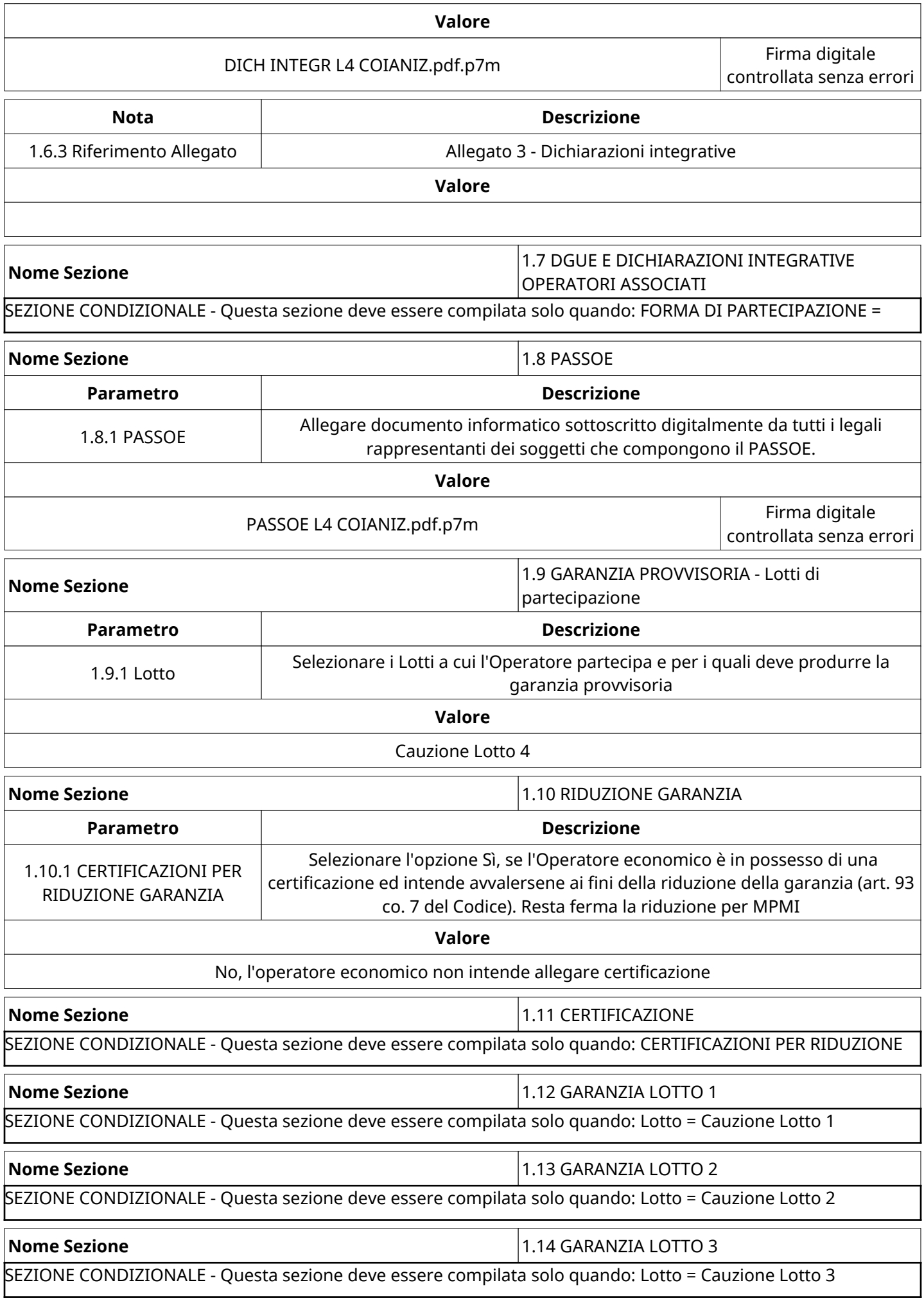

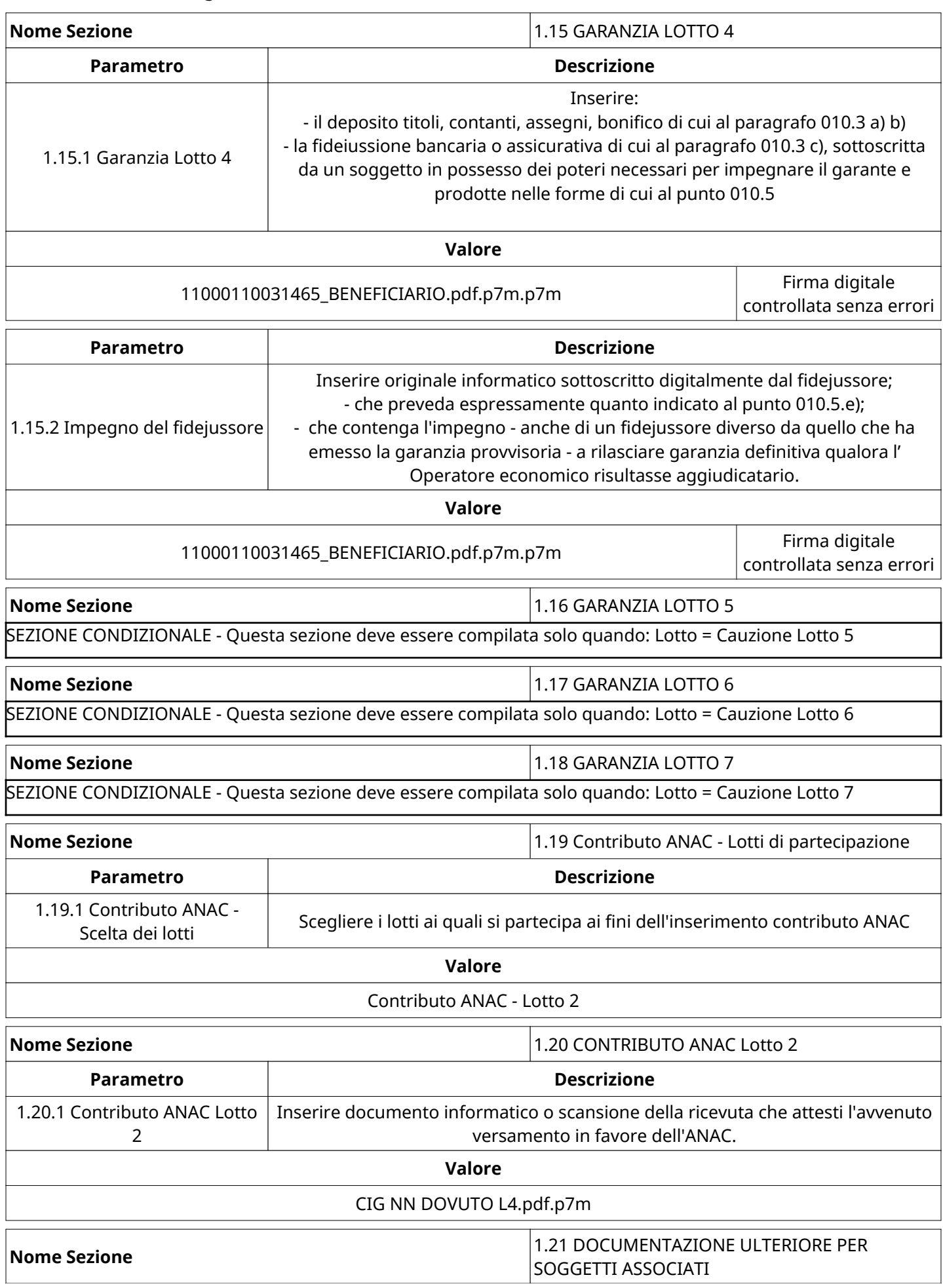

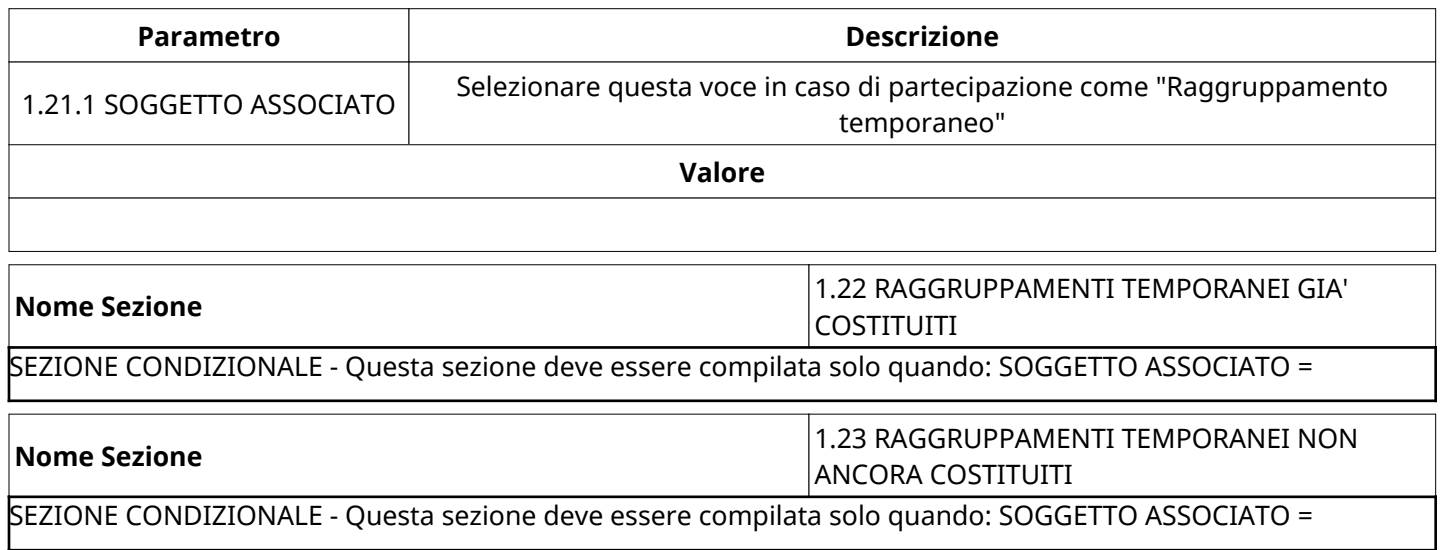

![](_page_26_Picture_154.jpeg)

![](_page_27_Picture_176.jpeg)

![](_page_28_Picture_169.jpeg)

![](_page_29_Picture_164.jpeg)

![](_page_30_Picture_241.jpeg)

# **GRUPPO DI Valutazione Amministrativa**

![](_page_30_Picture_242.jpeg)

# **ATTIVITA' GRUPPO DI Valutazione Amministrativa (\*)**

![](_page_30_Picture_243.jpeg)

![](_page_31_Picture_214.jpeg)

## **CONGELAMENTO VALUTAZIONE AMMINISTRATIVA**

![](_page_31_Picture_215.jpeg)

## **ESITO Valutazione Amministrativa**

![](_page_31_Picture_216.jpeg)

# **(\*) Operatori Economici filtrati inseriti in questo verbale:**

1) Aig Europe S.A. Rappresentanza Generale per l'Italia

- 2) ALLIANZ VIVA S.p.A.
- 3) Assifriuli Group sas di Francesco Persivale e Luciano Toninato & C.
- 4) BALCIA INSURANCE SE
- 5) HELVETIA COMPAGNIA SVIZZERA D'ASSICURAZIONI SA RAPPRESENTANZA GENERALE E DIREZIONE PER L'ITALIA
- 6) LLOYD'S INSURANCE COMPANY S.A.
- 7) Sicura Snc di Coccolo MAssimo,Lesioba Alessandro e Pugassi Tommaso